# Package: loo (via r-universe)

August 5, 2024

<span id="page-0-0"></span>Type Package Title Efficient Leave-One-Out Cross-Validation and WAIC for Bayesian Models Version 2.8.0.9000 Date 2024-07-03 Maintainer Jonah Gabry <jsg2201@columbia.edu> URL <https://mc-stan.org/loo/>, <https://discourse.mc-stan.org> BugReports <https://github.com/stan-dev/loo/issues> Description Efficient approximate leave-one-out cross-validation (LOO) for Bayesian models fit using Markov chain Monte Carlo, as described in Vehtari, Gelman, and Gabry (2017) [<doi:10.1007/s11222-016-9696-4>](https://doi.org/10.1007/s11222-016-9696-4). The approximation uses Pareto smoothed importance sampling (PSIS), a new procedure for regularizing importance weights. As a byproduct of the calculations, we also obtain approximate standard errors for estimated predictive errors and for the comparison of predictive errors between models. The package also provides methods for using stacking and other model weighting techniques to average Bayesian predictive distributions. License GPL  $(>=3)$ 

### LazyData TRUE

- **Depends**  $R (= 3.1.2)$
- **Imports** checkmate, matrixStats  $(>= 0.52)$ , parallel, posterior  $(>=$ 1.5.0), stats
- **Suggests** bayesplot  $(>= 1.7.0)$ , brms  $(>= 2.10.0)$ , ggplot2, graphics, knitr, rmarkdown, rstan, rstanarm (>= 2.19.0), rstantools, spdep, testthat  $(>= 2.1.0)$

VignetteBuilder knitr

Encoding UTF-8

**SystemRequirements** pandoc  $(>= 1.12.3)$ , pandoc-citeproc

### Contents

RoxygenNote 7.3.1 **Roxygen** list(markdown = TRUE) Repository https://stan-dev.r-universe.dev RemoteUrl https://github.com/stan-dev/loo RemoteRef HEAD RemoteSha 6e7001e35bf74f9829ba9ab0618c1e860c7d7d94

## **Contents**

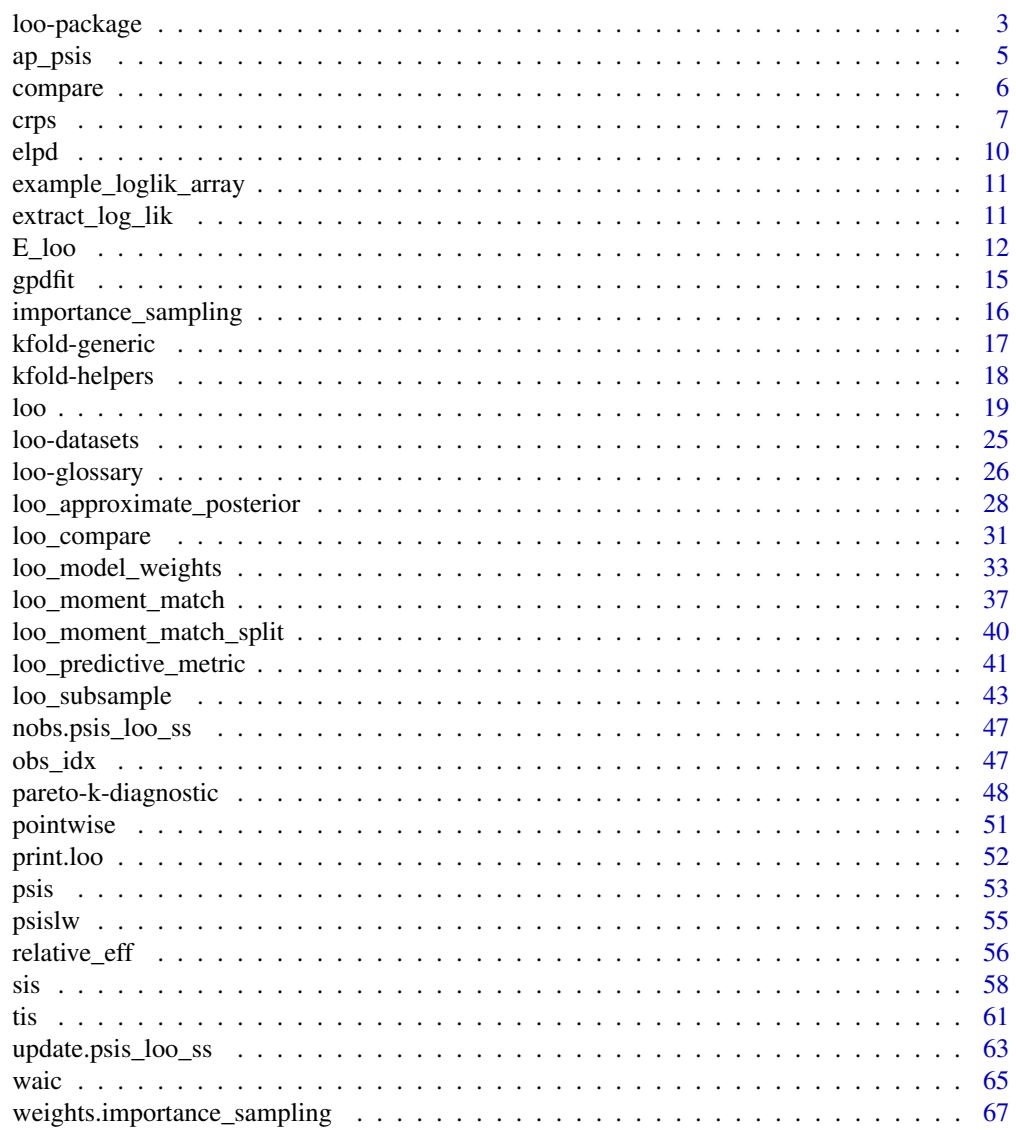

 $\overline{2}$ 

<span id="page-2-0"></span>

#### **Description**

*Stan Development Team*

This package implements the methods described in Vehtari, Gelman, and Gabry (2017), Vehtari, Simpson, Gelman, Yao, and Gabry (2024), and Yao et al. (2018). To get started see the loo package [vignettes,](https://mc-stan.org/loo/articles/index.html) the [loo\(\)](#page-18-1) function for efficient approximate leave-one-out cross-validation (LOO-CV), the [psis\(\)](#page-52-1) function for the Pareto smoothed importance sampling (PSIS) algorithm, or [loo\\_model\\_weights\(\)](#page-32-1) for an implementation of Bayesian stacking of predictive distributions from multiple models.

### Details

Leave-one-out cross-validation (LOO-CV) and the widely applicable information criterion (WAIC) are methods for estimating pointwise out-of-sample prediction accuracy from a fitted Bayesian model using the log-likelihood evaluated at the posterior simulations of the parameter values. LOO-CV and WAIC have various advantages over simpler estimates of predictive error such as AIC and DIC but are less used in practice because they involve additional computational steps. This package implements the fast and stable computations for approximate LOO-CV laid out in Vehtari, Gelman, and Gabry (2017). From existing posterior simulation draws, we compute LOO-CV using Pareto smoothed importance sampling (PSIS; Vehtari, Simpson, Gelman, Yao, and Gabry, 2024), a new procedure for stabilizing and diagnosing importance weights. As a byproduct of our calculations, we also obtain approximate standard errors for estimated predictive errors and for comparing of predictive errors between two models.

We recommend PSIS-LOO-CV instead of WAIC, because PSIS provides useful diagnostics and effective sample size and Monte Carlo standard error estimates.

### Author(s)

Maintainer: Jonah Gabry <jsg2201@columbia.edu>

Authors:

- Aki Vehtari <Aki.Vehtari@aalto.fi>
- Måns Magnusson
- Yuling Yao
- Paul-Christian Bürkner
- Topi Paananen
- Andrew Gelman

Other contributors:

- Ben Goodrich [contributor]
- Juho Piironen [contributor]
- Bruno Nicenboim [contributor]
- Leevi Lindgren [contributor]

#### References

Vehtari, A., Gelman, A., and Gabry, J. (2017). Practical Bayesian model evaluation using leave-oneout cross-validation and WAIC. *Statistics and Computing*. 27(5), 1413–1432. doi:10.1007/s11222- 016-9696-4 [\(journal version,](https://link.springer.com/article/10.1007/s11222-016-9696-4) [preprint arXiv:1507.04544\)](https://arxiv.org/abs/1507.04544).

Vehtari, A., Simpson, D., Gelman, A., Yao, Y., and Gabry, J. (2024). Pareto smoothed importance sampling. *Journal of Machine Learning Research*, 25(72):1-58. [PDF](https://jmlr.org/papers/v25/19-556.html)

Yao, Y., Vehtari, A., Simpson, D., and Gelman, A. (2018) Using stacking to average Bayesian predictive distributions. *Bayesian Analysis*, advance publication, doi:10.1214/17-BA1091. [\(online\)](https://projecteuclid.org/euclid.ba/1516093227).

Magnusson, M., Riis Andersen, M., Jonasson, J. and Vehtari, A. (2019). Leave-One-Out Cross-Validation for Large Data. In *Thirty-sixth International Conference on Machine Learning*, PMLR 97:4244-4253.

Magnusson, M., Riis Andersen, M., Jonasson, J. and Vehtari, A. (2020). Leave-One-Out Cross-Validation for Model Comparison in Large Data. In *Proceedings of the 23rd International Conference on Artificial Intelligence and Statistics (AISTATS)*, PMLR 108:341-351.

Epifani, I., MacEachern, S. N., and Peruggia, M. (2008). Case-deletion importance sampling estimators: Central limit theorems and related results. *Electronic Journal of Statistics* 2, 774-806.

Gelfand, A. E. (1996). Model determination using sampling-based methods. In *Markov Chain Monte Carlo in Practice*, ed. W. R. Gilks, S. Richardson, D. J. Spiegelhalter, 145-162. London: Chapman and Hall.

Gelfand, A. E., Dey, D. K., and Chang, H. (1992). Model determination using predictive distributions with implementation via sampling-based methods. In *Bayesian Statistics 4*, ed. J. M. Bernardo, J. O. Berger, A. P. Dawid, and A. F. M. Smith, 147-167. Oxford University Press.

Gelman, A., Hwang, J., and Vehtari, A. (2014). Understanding predictive information criteria for Bayesian models. *Statistics and Computing* 24, 997-1016.

Ionides, E. L. (2008). Truncated importance sampling. *Journal of Computational and Graphical Statistics* 17, 295-311.

Koopman, S. J., Shephard, N., and Creal, D. (2009). Testing the assumptions behind importance sampling. *Journal of Econometrics* 149, 2-11.

Peruggia, M. (1997). On the variability of case-deletion importance sampling weights in the Bayesian linear model. *Journal of the American Statistical Association* 92, 199-207.

Stan Development Team (2017). The Stan C++ Library, Version 2.17.0. <https://mc-stan.org>.

Stan Development Team (2018). RStan: the R interface to Stan, Version 2.17.3. [https://mc-stan.](https://mc-stan.org) [org](https://mc-stan.org).

Watanabe, S. (2010). Asymptotic equivalence of Bayes cross validation and widely application information criterion in singular learning theory. *Journal of Machine Learning Research* 11, 3571- 3594.

Zhang, J., and Stephens, M. A. (2009). A new and efficient estimation method for the generalized Pareto distribution. *Technometrics* 51, 316-325.

### See Also

Useful links:

• <https://mc-stan.org/loo/>

#### <span id="page-4-0"></span>ap\_psis 5

- <https://discourse.mc-stan.org>
- Report bugs at <https://github.com/stan-dev/loo/issues>

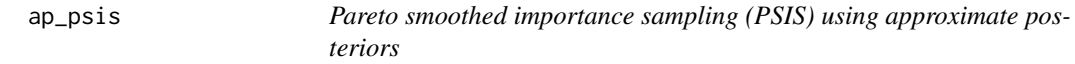

### Description

Pareto smoothed importance sampling (PSIS) using approximate posteriors

### Usage

```
ap_psis(log_ratios, log_p, log_g, ...)
## S3 method for class 'array'
ap_psis(log_ratios, log_p, log_g, ..., cores = getOption("mc.cores", 1))
## S3 method for class 'matrix'
ap_psis(log_ratios, log_p, log_g, ..., cores = getOption("mc.cores", 1))
## Default S3 method:
ap_psis(log_ratios, log_p, log_g, ...)
```
### Arguments

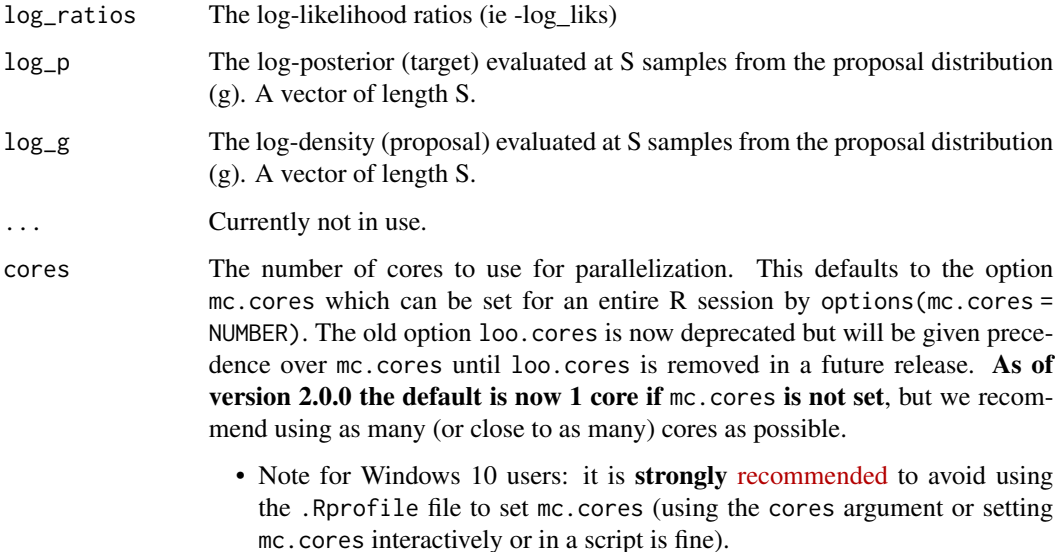

#### <span id="page-5-0"></span>Methods (by class)

- ap\_psis(array): An I by C by N array, where I is the number of MCMC iterations per chain,  $C$  is the number of chains, and  $N$  is the number of data points.
- ap\_psis(matrix): An S by N matrix, where S is the size of the posterior sample (with all chains merged) and  $N$  is the number of data points.
- ap\_psis(default): A vector of length  $S$  (posterior sample size).

compare *Model comparison (deprecated, old version)*

### Description

**This function is deprecated.** Please use the new [loo\\_compare\(\)](#page-30-1) function instead.

### Usage

 $compare(\ldots, x = list())$ 

#### **Arguments**

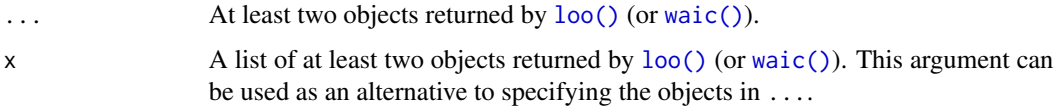

### Details

When comparing two fitted models, we can estimate the difference in their expected predictive accuracy by the difference in elpd\_loo or elpd\_waic (or multiplied by -2, if desired, to be on the deviance scale).

*When that difference,* elpd\_diff*, is positive then the expected predictive accuracy for the second model is higher. A negative* elpd\_diff *favors the first model.*

When using compare() with more than two models, the values in the elpd\_diff and se\_diff columns of the returned matrix are computed by making pairwise comparisons between each model and the model with the best ELPD (i.e., the model in the first row). Although the elpd\_diff column is equal to the difference in elpd\_loo, do not expect the se\_diff column to be equal to the the difference in se\_elpd\_loo.

To compute the standard error of the difference in ELPD we use a paired estimate to take advantage of the fact that the same set of *N* data points was used to fit both models. These calculations should be most useful when *N* is large, because then non-normality of the distribution is not such an issue when estimating the uncertainty in these sums. These standard errors, for all their flaws, should give a better sense of uncertainty than what is obtained using the current standard approach of comparing differences of deviances to a Chi-squared distribution, a practice derived for Gaussian linear models or asymptotically, and which only applies to nested models in any case.

<span id="page-6-0"></span>crps  $\sim$  7

### Value

A vector or matrix with class 'compare.loo' that has its own print method. If exactly two objects are provided in ... or x, then the difference in expected predictive accuracy and the standard error of the difference are returned. If more than two objects are provided then a matrix of summary information is returned (see Details).

### References

Vehtari, A., Gelman, A., and Gabry, J. (2017). Practical Bayesian model evaluation using leave-oneout cross-validation and WAIC. *Statistics and Computing*. 27(5), 1413–1432. doi:10.1007/s11222- 016-9696-4 [\(journal version,](https://link.springer.com/article/10.1007/s11222-016-9696-4) [preprint arXiv:1507.04544\)](https://arxiv.org/abs/1507.04544).

Vehtari, A., Simpson, D., Gelman, A., Yao, Y., and Gabry, J. (2024). Pareto smoothed importance sampling. *Journal of Machine Learning Research*, 25(72):1-58. [PDF](https://jmlr.org/papers/v25/19-556.html)

### Examples

```
## Not run:
loo1 \leftarrow loo(log_1\text{lik1})loo2 <- loo(log_lik2)
print(compare(loo1, loo2), digits = 3)
print(compare(x = list(loo1, loo2)))waic1 <- waic(log_lik1)
waic2 <- waic(log_lik2)
```
compare(waic1, waic2)

## End(Not run)

crps *Continuously ranked probability score*

#### Description

The crps() and scrps() functions and their  $log<sub>+</sub>$  counterparts can be used to compute the continuously ranked probability score (CRPS) and scaled CRPS (SCRPS) (see Bolin and Wallin, 2022). CRPS is a proper scoring rule, and strictly proper when the first moment of the predictive distribution is finite. Both can be expressed in terms of samples form the predictive distribution. See e.g. Gneiting and Raftery (2007) for a comprehensive discussion on CRPS.

### Usage

 $crys(x, \ldots)$  $scrps(x, \ldots)$  $loo\_crps(x, \ldots)$ 

```
loo\_scripts(x, \ldots)## S3 method for class 'matrix'
crys(x, x2, y, ..., permutations = 1)## S3 method for class 'numeric'
crys(x, x2, y, \ldots, permutations = 1)
## S3 method for class 'matrix'
loo_crps(
 x,
 x2,
 y,
 log_lik,
  ...,
 permutations = 1,
 r_{eff} = 1,
 cores = getOption("mc.cores", 1)
\lambda## S3 method for class 'matrix'
scrps(x, x2, y, ..., permutations = 1)## S3 method for class 'numeric'
scrps(x, x2, y, ..., permutations = 1)## S3 method for class 'matrix'
loo_scrps(
 x,
 x2,
 y,
 log_lik,
  ...,
 permutations = 1,
 r_{eff} = 1,
 cores = getOption("mc.cores", 1)
\mathcal{L}
```
### Arguments

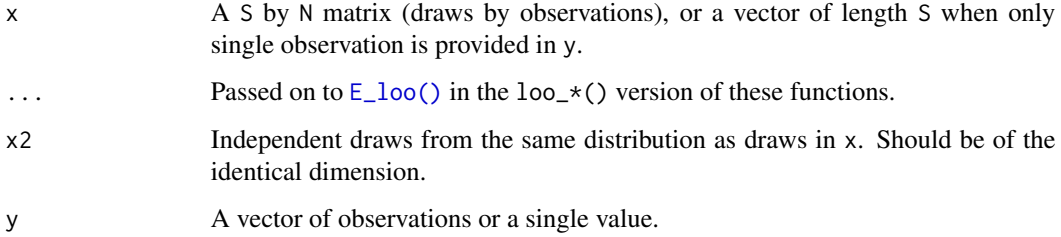

<span id="page-7-0"></span>

<span id="page-8-0"></span>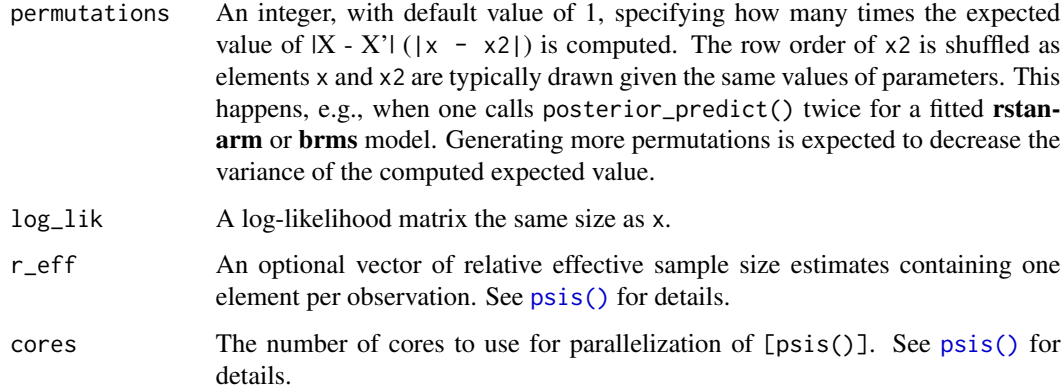

### Details

To compute (S)CRPS, the user needs to provide two sets of draws, x and x2, from the predictive distribution. This is due to the fact that formulas used to compute CRPS involve an expectation of the absolute difference of  $x$  and  $x2$ , both having the same distribution. See the permutations argument, as well as Gneiting and Raftery (2007) for details.

### Value

A list containing two elements: estimates and pointwise. The former reports estimator and standard error and latter the pointwise values.

#### References

Bolin, D., & Wallin, J. (2022). Local scale invariance and robustness of proper scoring rules. arXiv. [doi:10.48550/arXiv.1912.05642](https://doi.org/10.48550/arXiv.1912.05642)

Gneiting, T., & Raftery, A. E. (2007). Strictly Proper Scoring Rules, Prediction, and Estimation. Journal of the American Statistical Association, 102(477), 359–378.

### Examples

```
## Not run:
# An example using rstanarm
library(rstanarm)
data("kidiq")
fit <- stan_glm(kid_score ~ mom_hs + mom_iq, data = kidiq)
ypred1 <- posterior_predict(fit)
ypred2 <- posterior_predict(fit)
crys(ypred1, ypred2, y = fitsy)loo_crps(ypred1, ypred2, y = fit$y, log_lik = log_lik(fit))
```
## End(Not run)

#### <span id="page-9-0"></span>Description

The elpd() methods for arrays and matrices can compute the expected log pointwise predictive density for a new dataset or the log pointwise predictive density of the observed data (an overestimate of the elpd).

### Usage

```
elpd(x, \ldots)## S3 method for class 'array'
elpd(x, \ldots)## S3 method for class 'matrix'
elpd(x, \ldots)
```
### Arguments

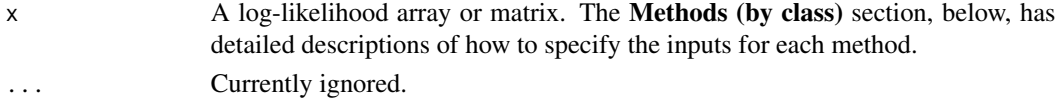

### Details

The elpd() function is an S3 generic and methods are provided for 3-D pointwise log-likelihood arrays and matrices.

#### Methods (by class)

- elpd(array): An I by C by N array, where I is the number of MCMC iterations per chain,  $C$  is the number of chains, and  $N$  is the number of data points.
- elpd(matrix): An S by N matrix, where S is the size of the posterior sample (with all chains merged) and  $N$  is the number of data points.

### See Also

The vignette *Holdout validation and K-fold cross-validation of Stan programs with the loo package* for demonstrations of using the elpd() methods.

### Examples

```
# Calculate the lpd of the observed data
LLarr <- example_loglik_array()
elpd(LLarr)
```
<span id="page-10-0"></span>example\_loglik\_array *Objects to use in examples and tests*

#### Description

Example pointwise log-likelihood objects to use in demonstrations and tests. See the Value and Examples sections below.

### Usage

```
example_loglik_array()
```
example\_loglik\_matrix()

#### Value

example\_loglik\_array() returns a 500 (draws) x 2 (chains) x 32 (observations) pointwise loglikelihood array.

example\_loglik\_matrix() returns the same pointwise log-likelihood values as example\_loglik\_array() but reshaped into a 1000 (draws\*chains) x 32 (observations) matrix.

#### Examples

```
LLarr <- example_loglik_array()
(dim_arr <- dim(LLarr))
LLmat <- example_loglik_matrix()
(dim_mat <- dim(LLmat))
all.equal(dim_mat[1], dim_arr[1] * dim_arr[2])
all.equal(dim_mat[2], dim_arr[3])
all.equal(LLarr[, 1, ], LLmat[1:500, ])
all.equal(LLarr[, 2, ], LLmat[501:1000, ])
```
extract\_log\_lik *Extract pointwise log-likelihood from a Stan model*

#### Description

Convenience function for extracting the pointwise log-likelihood matrix or array from a stanfit object from the **rstan** package. Note: recent versions of **rstan** now include a loo() method for stanfit objects that handles this internally.

### Usage

```
extract_log_lik(stanfit, parameter_name = "log_lik", merge_chains = TRUE)
```
### <span id="page-11-0"></span>Arguments

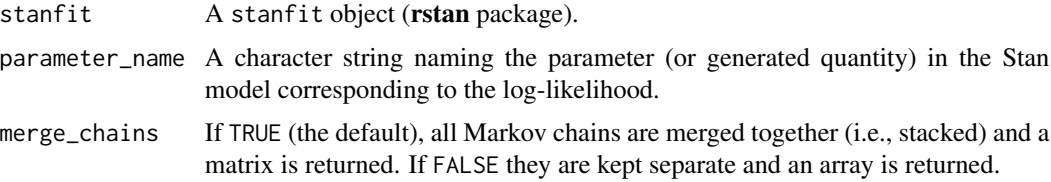

### Details

Stan does not automatically compute and store the log-likelihood. It is up to the user to incorporate it into the Stan program if it is to be extracted after fitting the model. In a Stan model, the pointwise log likelihood can be coded as a vector in the transformed parameters block (and then summed up in the model block) or it can be coded entirely in the generated quantities block. We recommend using the generated quantities block so that the computations are carried out only once per iteration rather than once per HMC leapfrog step.

For example, the following is the generated quantities block for computing and saving the log-likelihood for a linear regression model with N data points, outcome y, predictor matrix X, coefficients beta, and standard deviation sigma:

vector[N] log\_lik;

for (n in 1:N)  $log\_lik[n] = normal\_lpdf(y[n] | X[n, ] * beta, sigma);$ 

### Value

If merge\_chains=TRUE, an S by N matrix of (post-warmup) extracted draws, where S is the size of the posterior sample and N is the number of data points. If merge\_chains=FALSE, an I by C by N array, where  $I \times C = S$ .

#### References

Stan Development Team (2017). The Stan C++ Library, Version 2.16.0. <https://mc-stan.org/>

Stan Development Team (2017). RStan: the R interface to Stan, Version 2.16.1. [https://mc-stan.](https://mc-stan.org/) [org/](https://mc-stan.org/)

<span id="page-11-1"></span>E\_loo *Compute weighted expectations*

#### Description

The E\_loo() function computes weighted expectations (means, variances, quantiles) using the importance weights obtained from the [PSIS](#page-52-1) smoothing procedure. The expectations estimated by the  $E_{100}$ () function assume that the PSIS approximation is working well. A small [Pareto k](#page-47-1) estimate is necessary, but not sufficient, for  $E_{100}$  to give reliable estimates. Additional diagnostic checks for gauging the reliability of the estimates are in development and will be added in a future release.

<span id="page-12-0"></span> $E_{\text{1}}$  and 13

### Usage

```
E_loo(x, psis_object, ...)
## Default S3 method:
E_loo(
  x,
 psis_object,
  ...,
  type = c("mean", "variance", "sd", "quantile"),
  probs = NULL,
  log_ratios = NULL
\lambda## S3 method for class 'matrix'
E_loo(
  x,
 psis_object,
  ...,
  type = c("mean", "variance", "sd", "quantile"),
  probs = NULL,
  log_ratios = NULL
)
```
### Arguments

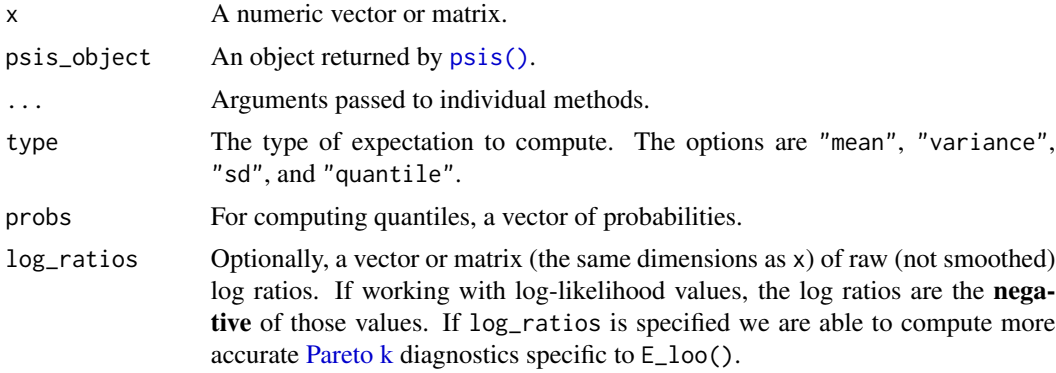

### Value

A named list with the following components:

value The result of the computation.

For the matrix method, value is a vector with  $ncol(x)$  elements, with one exception: when type="quantile" and multiple values are specified in probs the value component of the returned object is a length(probs) by ncol(x) matrix.

For the default/vector method the value component is scalar, with one exception: when type="quantile" and multiple values are specified in probs the value component is a vector with length(probs) elements.

pareto\_k Function-specific diagnostic.

For the matrix method it will be a vector of length  $ncol(x)$  containing estimates of the shape parameter  $k$  of the generalized Pareto distribution. For the default/vector method, the estimate is a scalar. If  $log$ -ratios is not specified when calling  $E_{1}$  and  $()$ , the smoothed log-weights are used to estimate Pareto-k's, which may produce optimistic estimates.

For type="mean", type="var", and type="sd", the returned Pareto-k is usually the maximum of the Pareto-k's for the left and right tail of  $hr$  and the right tail of r, where r is the importance ratio and  $h = x$  for type="mean" and  $h = x^2$  for type="var" and type="sd". If  $h$  is binary, constant, or not finite, or if type="quantile", the returned Pareto-k is the Pareto-k for the right tail of r.

#### Examples

```
if (requireNamespace("rstanarm", quietly = TRUE)) {
# Use rstanarm package to quickly fit a model and get both a log-likelihood
# matrix and draws from the posterior predictive distribution
library("rstanarm")
# data from help("lm")
ctl \leq c(4.17,5.58,5.18,6.11,4.50,4.61,5.17,4.53,5.33,5.14)
trt <- c(4.81,4.17,4.41,3.59,5.87,3.83,6.03,4.89,4.32,4.69)
d <- data.frame(
  weight = c(ct1, trt),
  group = gl(2, 10, 20, labels = c("Ctl", "Trt"))\lambdafit \le stan_glm(weight \sim group, data = d, refresh = 0)
yrep <- posterior_predict(fit)
dim(yrep)
log\_rations \leftarrow -1 * log\_lik(fit)dim(log_ratios)
r_eff \le relative_eff(exp(-log_ratios), chain_id = rep(1:4, each = 1000))
psis_object <- psis(log_ratios, r_eff = r_eff, cores = 2)
E_loo(yrep, psis_object, type = "mean")
E_loo(yrep, psis_object, type = "var")
E_{100}(yrep, psis_object, type = "sd")
E_loo(yrep, psis_object, type = "quantile", probs = 0.5) # median
E\_loo(yrep, psis\_object, type = "quantile", probs = c(0.1, 0.9))# We can get more accurate Pareto k diagnostic if we also provide
# the log_ratios argument
E\_loo(yrep, \psi) psis_object, type = "mean", log\_rations = log\_rations)
}
```
<span id="page-14-0"></span>

### Description

Given a sample x, Estimate the parameters k and  $\sigma$  of the generalized Pareto distribution (GPD), assuming the location parameter is 0. By default the fit uses a prior for  $k$ , which will stabilize estimates for very small sample sizes (and low effective sample sizes in the case of MCMC samples). The weakly informative prior is a Gaussian prior centered at 0.5.

#### Usage

 $gpdfit(x, wp = TRUE, min_grid_pts = 30, sort_x = TRUE)$ 

### Arguments

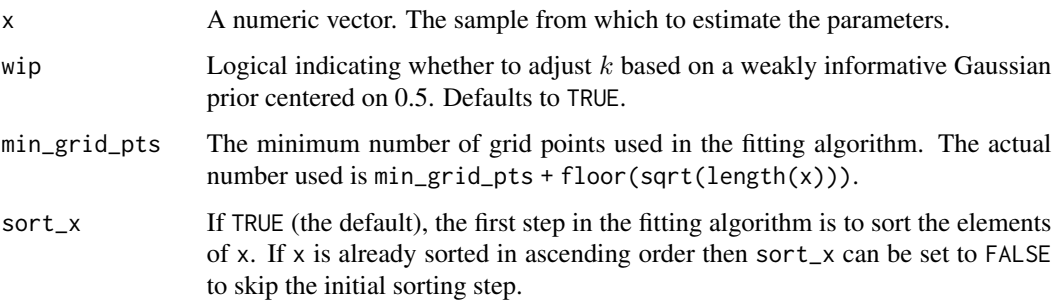

### Details

Here the parameter  $k$  is the negative of  $k$  in Zhang  $\&$  Stephens (2009).

### Value

A named list with components k and sigma.

### References

Zhang, J., and Stephens, M. A. (2009). A new and efficient estimation method for the generalized Pareto distribution. *Technometrics* 51, 316-325.

#### See Also

[psis\(\)](#page-52-1), [pareto-k-diagnostic](#page-47-1)

<span id="page-15-0"></span>importance\_sampling *A parent class for different importance sampling methods.*

### Description

A parent class for different importance sampling methods.

### Usage

```
importance_sampling(log_ratios, method, ...)
## S3 method for class 'array'
importance_sampling(
 log_ratios,
 method,
 ...,
 r_{eff} = 1,
 cores = getOption("mc.cores", 1)
\mathcal{L}## S3 method for class 'matrix'
importance_sampling(
 log_ratios,
 method,
 ...,
 r_{eff} = 1,
 cores = getOption("mc.cores", 1)
)
## Default S3 method:
```
importance\_sampling(log\_ratios, method, ..., r\_eff = 1)

### Arguments

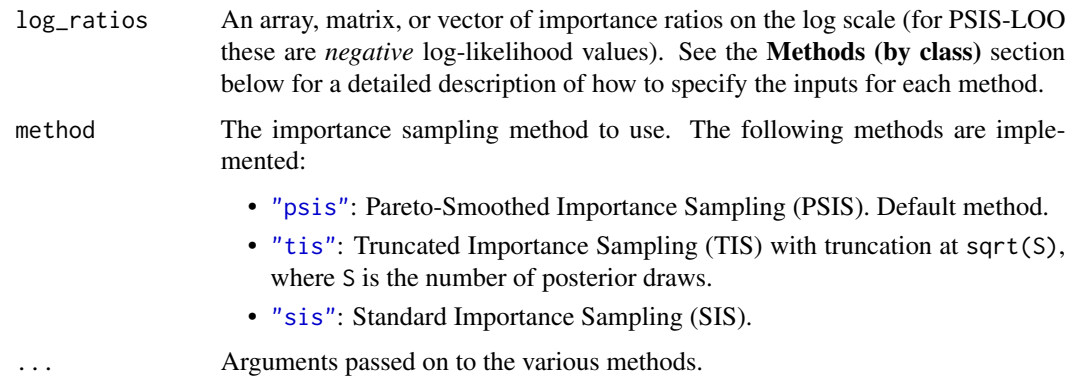

<span id="page-16-0"></span>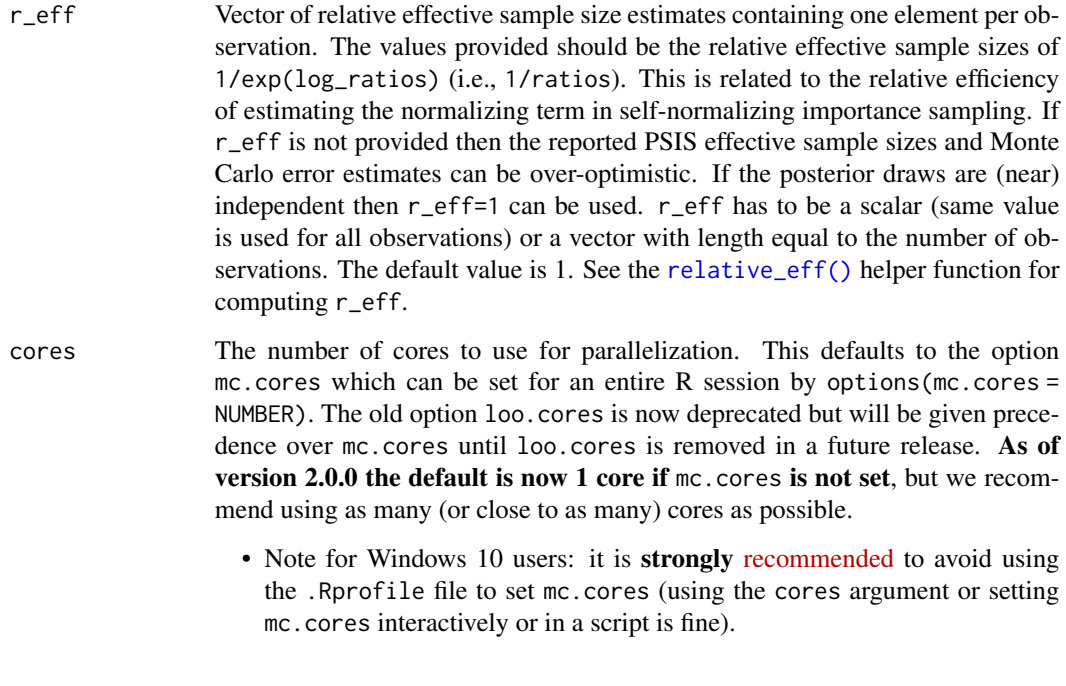

kfold-generic *Generic function for K-fold cross-validation for developers*

### Description

For developers of Bayesian modeling packages, loo includes a generic function kfold() so that methods may be defined for K-fold CV without name conflicts between packages. See, for example, the kfold() methods in the rstanarm and brms packages.

The Value section below describes the objects that kfold() methods should return in order to be compatible with [loo\\_compare\(\)](#page-30-1) and the loo package print methods.

### Usage

kfold(x, ...)

is.kfold(x)

### Arguments

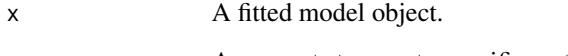

... Arguments to pass to specific methods.

<span id="page-17-0"></span>For developers defining a kfold() method for a class "foo", the kfold.foo() function should return a list with class c("kfold", "loo") with at least the following named elements:

- "estimates": A 1x2 matrix containing the ELPD estimate and its standard error. The matrix must have row name "elpd\_kfold" and column names "Estimate" and "SE".
- "pointwise": A Nx1 matrix with column name "elpd\_kfold" containing the pointwise contributions for each data point.

It is important for the object to have at least these classes and components so that it is compatible with other functions like [loo\\_compare\(\)](#page-30-1) and print() methods.

kfold-helpers *Helper functions for K-fold cross-validation*

### Description

These functions can be used to generate indexes for use with K-fold cross-validation. See the Details section for explanations.

#### Usage

```
kfold_split\_random(K = 10, N = NULL)
```
 $kfold\_split\_stratified(K = 10, x = NULL)$ 

 $kfold_split_grouped(K = 10, x = NULL)$ 

#### Arguments

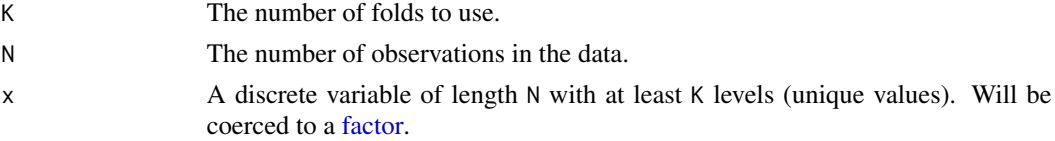

#### Details

kfold\_split\_random() splits the data into K groups of equal size (or roughly equal size).

For a categorical variable x kfold\_split\_stratified() splits the observations into K groups ensuring that relative category frequencies are approximately preserved.

For a grouping variable x, kfold\_split\_grouped() places all observations in x from the same group/level together in the same fold. The selection of which groups/levels go into which fold (relevant when when there are more groups than folds) is randomized.

#### Value

An integer vector of length N where each element is an index in 1:K.

### <span id="page-18-0"></span>Examples

```
ids <- kfold_split_random(K = 5, N = 20)
print(ids)
table(ids)
x \le - sample(c(0, 1), size = 200, replace = TRUE, prob = c(0.05, 0.95))
table(x)
ids \le kfold_split_stratified(K = 5, x = x)
print(ids)
table(ids, x)
grp \leq-gl(n = 50, k = 15, label s = state.name)length(grp)
head(table(grp))
ids_10 <- kfold_split_grouped(K = 10, x = grp)
(tab_10 <- table(grp, ids_10))
colSums(tab_10)
ids_9 <- kfold_split_grouped(K = 9, x = grp)
(tab_9 <- table(grp, ids_9))
colSums(tab_9)
```
<span id="page-18-1"></span>

loo *Efficient approximate leave-one-out cross-validation (LOO)*

### <span id="page-18-2"></span>Description

The loo() methods for arrays, matrices, and functions compute PSIS-LOO CV, efficient approximate leave-one-out (LOO) cross-validation for Bayesian models using Pareto smoothed importance sampling [\(PSIS\)](#page-52-1). This is an implementation of the methods described in Vehtari, Gelman, and Gabry (2017) and Vehtari, Simpson, Gelman, Yao, and Gabry (2024).

The  $loo_i()$  function enables testing  $log-likelihood$  functions for use with the  $loo_function()$ method.

#### Usage

```
\text{loo}(x, \ldots)## S3 method for class 'array'
loo(
  x,
  ...,
  r_{eff} = 1,
  save_psis = FALSE,
  cores = getOption("mc.cores", 1),
```

```
is_method = c("psis", "tis", "sis")
\lambda## S3 method for class 'matrix'
loo(
  x,
  ...,
  r_{eff} = 1,
  save_psis = FALSE,
  cores = getOption("mc.cores", 1),
is_method = c("psis", "tis", "sis")
## S3 method for class '`function`'
\mathcal{L}loo(
  x,
  ...,
  data = NULL,draws = NULL,
  r_eeff = 1,
  save_psis = FALSE,
  cores = getOption("mc.cores", 1),
  is_method = c("psis", "tis", "sis")
\mathcal{L}loo_i(i, 11fun, ..., data = NULL, draws = NULL, r_eff = 1, is_method = "psis")is.loo(x)
is.psis_loo(x)
```
### Arguments

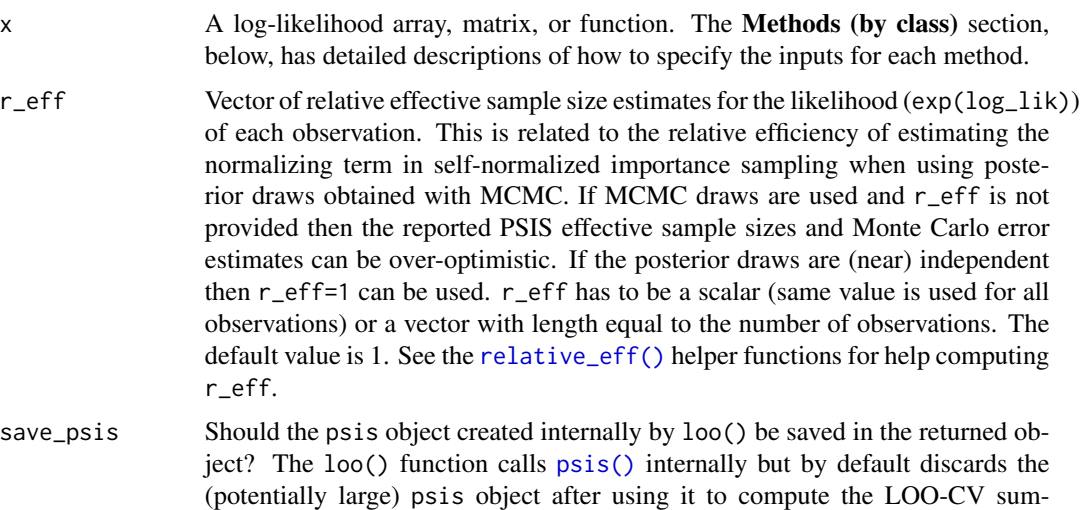

<span id="page-20-0"></span>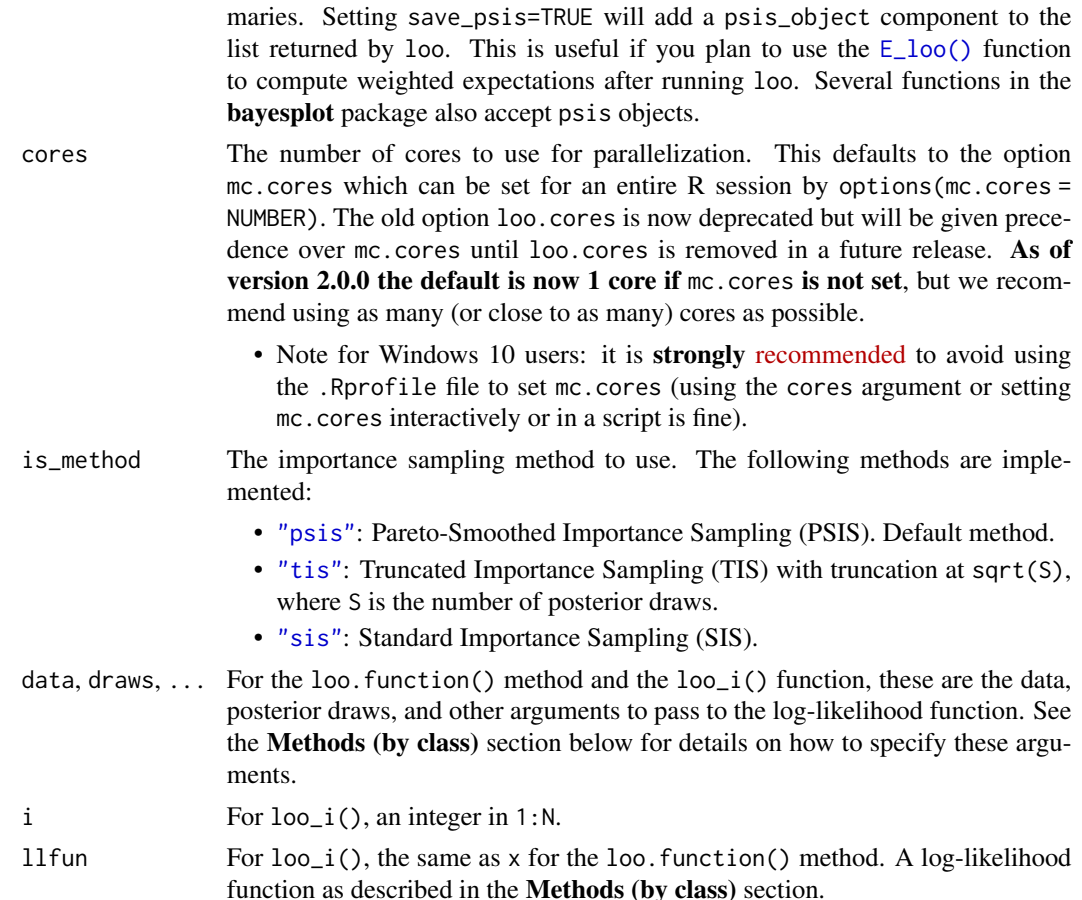

#### Details

The loo() function is an S3 generic and methods are provided for 3-D pointwise log-likelihood arrays, pointwise log-likelihood matrices, and log-likelihood functions. The array and matrix methods are the most convenient, but for models fit to very large datasets the loo.function() method is more memory efficient and may be preferable.

### Value

The loo() methods return a named list with class c("psis\_loo", "loo") and components:

- estimates A matrix with two columns (Estimate, SE) and three rows (elpd\_loo, p\_loo, looic). This contains point estimates and standard errors of the expected log pointwise predictive density ([elpd\\_loo](#page-25-1)), the effective number of parameters ([p\\_loo](#page-25-1)) and the LOO information criterion looic (which is just  $-2 \times$  elpd\_loo, i.e., converted to deviance scale).
- pointwise A matrix with five columns (and number of rows equal to the number of observations) containing the pointwise contributions of the measures (elpd\_loo, mcse\_elpd\_loo, p\_loo, looic, influence\_pareto\_k). in addition to the three measures in estimates, we also report pointwise values of the Monte Carlo standard error of [elpd\\_loo](#page-25-1) ([mcse\\_elpd\\_loo](#page-25-1)), and statistics describing the influence of each observation on the posterior distribution (influence\_pareto\_k).

<span id="page-21-0"></span>These are the estimates of the shape parameter  $k$  of the generalized Pareto fit to the importance ratios for each leave-one-out distribution (see the [pareto-k-diagnostic](#page-47-1) page for details).

diagnostics A named list containing two vectors:

- pareto\_k: Importance sampling reliability diagnostics. By default, these are equal to the influence\_pareto\_k in pointwise. Some algorithms can improve importance sampling reliability and modify these diagnostics. See the [pareto-k-diagnostic](#page-47-1) page for details.
- n\_eff: PSIS effective sample size estimates.
- psis\_object This component will be NULL unless the save\_psis argument is set to TRUE when calling loo(). In that case psis\_object will be the object of class "psis" that is created when the loo() function calls  $\overline{psis}$  () internally to do the PSIS procedure.

The  $loo_i()$  function returns a named list with components pointwise and diagnostics. These components have the same structure as the pointwise and diagnostics components of the object returned by loo() except they contain results for only a single observation.

### Methods (by class)

- loo(array): An I by C by N array, where I is the number of MCMC iterations per chain, C is the number of chains, and  $N$  is the number of data points.
- loo(matrix): An S by N matrix, where S is the size of the posterior sample (with all chains merged) and  $N$  is the number of data points. • loo(matrix): An S by N matrix, where S is the size of the posterior sample (with all chains merged) and N is the number of data points.<br>• loo(`function`): A function f() that takes arguments data\_i and draws and returns
- vector containing the log-likelihood for a single observation i evaluated at each posterior draw. The function should be written such that, for each observation i in 1:N, evaluating

 $f(data_i = data[i, , drop=FALSE], draws = draws)$ 

results in a vector of length S (size of posterior sample). The log-likelihood function can also have additional arguments but data\_i and draws are required.

If using the function method then the arguments data and draws must also be specified in the call to loo():

- data: A data frame or matrix containing the data (e.g. observed outcome and predictors) needed to compute the pointwise log-likelihood. For each observation i, the ith row of data will be passed to the data\_i argument of the log-likelihood function.
- draws: An object containing the posterior draws for any parameters needed to compute the pointwise log-likelihood. Unlike data, which is indexed by observation, for each observation the entire object draws will be passed to the draws argument of the loglikelihood function.
- The ... can be used if your log-likelihood function takes additional arguments. These arguments are used like the draws argument in that they are recycled for each observation.

### Defining loo() methods in a package

Package developers can define loo() methods for fitted models objects. See the example loo.stanfit() method in the **Examples** section below for an example of defining a method that calls loo.array(). The loo.stanreg() method in the **rstanarm** package is an example of defining a method that calls loo.function().

#### References

Vehtari, A., Gelman, A., and Gabry, J. (2017). Practical Bayesian model evaluation using leave-oneout cross-validation and WAIC. *Statistics and Computing*. 27(5), 1413–1432. doi:10.1007/s11222- 016-9696-4 [\(journal version,](https://link.springer.com/article/10.1007/s11222-016-9696-4) [preprint arXiv:1507.04544\)](https://arxiv.org/abs/1507.04544).

Vehtari, A., Simpson, D., Gelman, A., Yao, Y., and Gabry, J. (2024). Pareto smoothed importance sampling. *Journal of Machine Learning Research*, 25(72):1-58. [PDF](https://jmlr.org/papers/v25/19-556.html)

#### See Also

- The loo package [vignettes](https://mc-stan.org/loo/articles/index.html) for demonstrations.
- The [FAQ page](https://mc-stan.org/loo/articles/online-only/faq.html) on the loo website for answers to frequently asked questions.
- [psis\(\)](#page-52-1) for the underlying Pareto Smoothed Importance Sampling (PSIS) procedure used in the LOO-CV approximation.
- [pareto-k-diagnostic](#page-47-1) for convenience functions for looking at diagnostics.
- [loo\\_compare\(\)](#page-30-1) for model comparison.

#### Examples

```
### Array and matrix methods (using example objects included with loo package)
# Array method
LLarr <- example_loglik_array()
rel_n_eff <- relative_eff(exp(LLarr))
loo(LLarr, r_eff = rel_n_eff, cores = 2)# Matrix method
LLmat <- example_loglik_matrix()
rel_n_eff <- relative_eff(exp(LLmat), chain_id = rep(1:2, each = 500))
loo(LLmat, r_eff = rel_n_eff, cores = 2)
### Using log-likelihood function instead of array or matrix
set.seed(124)
# Simulate data and draw from posterior
N <- 50; K <- 10; S <- 100; a0 <- 3; b0 <- 2
p \le - rbeta(1, 20, 60)y \le - rbinom(N, size = K, prob = p)
a \le -a0 + \text{sum}(y); b \le -b0 + N * K - \text{sum}(y)fake_posterior <- as.matrix(rbeta(S, a, b))
dim(fake_posterior) # S x 1
fake_data <- data.frame(y,K)
dim(fake_data) # N x 2
llfun <- function(data_i, draws) {
  # each time called internally within loo the arguments will be equal to:
  # data_i: ith row of fake_data (fake_data[i,, drop=FALSE])
  # draws: entire fake_posterior matrix
  dbinom(data_i$y, size = data_i$K, prob = draws, log = TRUE)
}
```
<span id="page-22-0"></span>loo 23

```
# Use the loo_i function to check that llfun works on a single observation
# before running on all obs. For example, using the 3rd obs in the data:
loo_3 \leftarrow loo_i(i = 3, 11fun = 11fun, data = fake_data, draws = fake_posterior)
print(loo_3$pointwise[, "elpd_loo"])
# Use loo.function method (default r_eff=1 is used as this posterior not obtained via MCMC)
loo_with_fn <- loo(llfun, draws = fake_posterior, data = fake_data)
# If we look at the elpd_loo contribution from the 3rd obs it should be the
# same as what we got above with the loo_i function and i=3:
print(loo_with_fn$pointwise[3, "elpd_loo"])
print(loo_3$pointwise[, "elpd_loo"])
# Check that the loo.matrix method gives same answer as loo.function method
log_lik_matrix <- sapply(1:N, function(i) {
  llfun(data_i = fake_data[i,, drop=FALSE], draws = fake_posterior)
})
loo_with_mat <- loo(log_lik_matrix)
all.equal(loo_with_mat$estimates, loo_with_fn$estimates) # should be TRUE!
## Not run:
### For package developers: defining loo methods
# An example of a possible loo method for 'stanfit' objects (rstan package).
# A similar method is included in the rstan package.
# In order for users to be able to call loo(stanfit) instead of
# loo.stanfit(stanfit) the NAMESPACE needs to be handled appropriately
# (roxygen2 and devtools packages are good for that).
#
loo.stanfit <-
 function(x,
         pars = "log_lik",
         ...,
         save_psis = FALSE,
         cores = getOption("mc.cores", 1)) {
  stopifnot(length(pars) == 1L)
  LLarray <- loo::extract_log_lik(stanfit = x,
                                  parameter_name = pars,
                                  merge_chains = FALSE)
  r_eff <- loo::relative_eff(x = exp(LLarray), cores = cores)
  loo::loo.array(LLarray,
                 r_{eff} = r_{eff},
                 cores = cores,
                 save_psis = save_psis)
}
```
## End(Not run)

<span id="page-24-0"></span>

### **Description**

Small datasets for use in loo examples and vignettes. The Kline and milk datasets are also included in the **rethinking** package (McElreath, 2016a), but we include them here as **rethinking** is not on CRAN.

### Details

Currently the data sets included are:

- Kline: Small dataset from Kline and Boyd (2010) on tool complexity and demography in Oceanic islands societies. This data is discussed in detail in McElreath (2016a,2016b). [\(Link](https://www.rdocumentation.org/packages/rethinking/versions/1.59/topics/Kline) [to variable descriptions\)](https://www.rdocumentation.org/packages/rethinking/versions/1.59/topics/Kline)
- milk: Small dataset from Hinde and Milligan (2011) on primate milk composition.This data is discussed in detail in McElreath (2016a,2016b). [\(Link to variable descriptions\)](https://www.rdocumentation.org/packages/rethinking/versions/1.59/topics/milk)
- voice: Voice rehabilitation data from Tsanas et al. (2014).

### References

Hinde and Milligan. 2011. *Evolutionary Anthropology* 20:9-23.

Kline, M.A. and R. Boyd. 2010. *Proc R Soc B* 277:2559-2564.

McElreath, R. (2016a). rethinking: Statistical Rethinking book package. R package version 1.59.

McElreath, R. (2016b). *Statistical rethinking: A Bayesian course with examples in R and Stan*. Chapman & Hall/CRC.

A. Tsanas, M.A. Little, C. Fox, L.O. Ramig: Objective automatic assessment of rehabilitative speech treatment in Parkinson's disease, IEEE Transactions on Neural Systems and Rehabilitation Engineering, Vol. 22, pp. 181-190, January 2014

#### Examples

str(Kline) str(milk)

<span id="page-25-1"></span><span id="page-25-0"></span>

#### Description

The pages provides definitions to key terms. Also see the FAO page on the **loo** website for answers to frequently asked questions.

Note: VGG2017 refers to Vehtari, Gelman, and Gabry (2017). See References, below.

#### ELPD and elpd\_loo

The ELPD is the theoretical expected log pointwise predictive density for a new dataset (Eq 1 in VGG2017), which can be estimated, e.g., using cross-validation. elpd\_loo is the Bayesian LOO estimate of the expected log pointwise predictive density (Eq 4 in VGG2017) and is a sum of N individual pointwise log predictive densities. Probability densities can be smaller or larger than 1, and thus log predictive densities can be negative or positive. For simplicity the ELPD acronym is used also for expected log pointwise predictive probabilities for discrete models. Probabilities are always equal or less than 1, and thus log predictive probabilities are 0 or negative.

#### Standard error of elpd\_loo

As elpd\_loo is defined as the sum of N independent components (Eq 4 in VGG2017), we can compute the standard error by using the standard deviation of the N components and multiplying by sqrt(N) (Eq 23 in VGG2017). This standard error is a coarse description of our uncertainty about the predictive performance for unknown future data. When N is small or there is severe model misspecification, the current SE estimate is overoptimistic and the actual SE can even be twice as large. Even for moderate N, when the SE estimate is an accurate estimate for the scale, it ignores the skewness. When making model comparisons, the SE of the component-wise (pairwise) differences should be used instead (see the se\_diff section below and Eq 24 in VGG2017). Sivula et al. (2022) discuss the conditions when the normal approximation used for SE and se\_diff is good.

#### Monte Carlo SE of elpd\_loo

The Monte Carlo standard error is the estimate for the computational accuracy of MCMC and importance sampling used to compute elpd\_loo. Usually this is negligible compared to the standard describing the uncertainty due to finite number of observations (Eq 23 in VGG2017).

#### p\_loo (effective number of parameters)

p\_loo is the difference between elpd\_loo and the non-cross-validated log posterior predictive density. It describes how much more difficult it is to predict future data than the observed data. Asymptotically under certain regularity conditions, p\_loo can be interpreted as the *effective number of parameters*. In well behaving cases  $p_{1}$  loo < N and  $p_{1}$  loo < p, where p is the total number of parameters in the model.  $p\_loo > N$  or  $p\_loo > p$  indicates that the model has very weak predictive capability and may indicate a severe model misspecification. See below for more on interpreting p\_loo when there are warnings about high Pareto k diagnostic values.

#### loo-glossary 27

### Pareto k estimates

The Pareto k estimate is a diagnostic for Pareto smoothed importance sampling (PSIS), which is used to compute components of elpd\_loo. In importance-sampling LOO the full posterior distribution is used as the proposal distribution. The Pareto k diagnostic estimates how far an individual leave-one-out distribution is from the full distribution. If leaving out an observation changes the posterior too much then importance sampling is not able to give a reliable estimate. Pareto smoothing stabilizes importance sampling and guarantees a finite variance estimate at the cost of some bias.

The diagnostic threshold for Pareto  $k$  depends on sample size  $S$  (sample size dependent threshold was introduced by Vehtari et al., 2024, and before that fixed thresholds of 0.5 and 0.7 were recommended). For simplicity, loo package uses the nominal sample size  $S$  when computing the sample size specific threshold. This provides an optimistic threshold if the effective sample size is less than 2200, but even then if  $ESS/S > 1/2$  the difference is usually negligible. Thinning of MCMC draws can be used to improve the ratio ESS/S.

- If  $k < \min(1 1/\log_{10}(S), 0.7)$ , where S is the sample size, the PSIS estimate and the corresponding Monte Carlo standard error estimate are reliable.
- If  $1-1/\log_{10}(S) \le k < 0.7$ , the PSIS estimate and the corresponding Monte Carlo standard error estimate are not reliable, but increasing the (effective) sample size  $S$  above 2200 may help (this will increase the sample size specific threshold  $(1 - 1/\log_{10}(2200) > 0.7$  and then the bias specific threshold 0.7 dominates).
- If  $0.7 \le k \le 1$ , the PSIS estimate and the corresponding Monte Carlo standard error have large bias and are not reliable. Increasing the sample size may reduce the variability in the  $k$ estimate, which may also result in a lower  $k$  estimate.
- If  $k \geq 1$ , the target distribution is estimated to have non-finite mean. The PSIS estimate and the corresponding Monte Carlo standard error are not well defined. Increasing the sample size may reduce the variability in  $k$  estimate, which may also result in a lower  $k$  estimate.

Pareto  $k$  is also useful as a measure of influence of an observation. Highly influential observations have high k values. Very high k values often indicate model misspecification, outliers or mistakes in data processing. See Section 6 of Gabry et al. (2019) for an example.

Interpreting p\_loo when Pareto k is large: If  $k > 0.7$  then we can also look at the p\_loo estimate for some additional information about the problem:

- If p\_loo  $\leq$  p (the total number of parameters in the model), then the model is likely to be misspecified. Posterior predictive checks (PPCs) are then likely to also detect the problem. Try using an overdispersed model, or add more structural information (nonlinearity, mixture model, etc.).
- If p\_loo < p and the number of parameters p is relatively large compared to the number of observations (e.g., p>N/5), it is likely that the model is so flexible or the population prior so weak that it's difficult to predict the left out observation (even for the true model). This happens, for example, in the simulated 8 schools (in VGG2017), random effect models with a few observations per random effect, and Gaussian processes and spatial models with short correlation lengths.
- If p\_loo > p, then the model is likely to be badly misspecified. If the number of parameters p<<N, then PPCs are also likely to detect the problem. See the case study at [https:](https://avehtari.github.io/modelselection/roaches.html) [//avehtari.github.io/modelselection/roaches.html](https://avehtari.github.io/modelselection/roaches.html) for an example. If p is relatively

<span id="page-27-0"></span>large compared to the number of observations, say p>N/5 (more accurately we should count number of observations influencing each parameter as in hierarchical models some groups may have few observations and other groups many), it is possible that PPCs won't detect the problem.

#### elpd\_diff

elpd\_diff is the difference in elpd\_loo for two models. If more than two models are compared, the difference is computed relative to the model with highest elpd\_loo.

#### se\_diff

The standard error of component-wise differences of elpd\_loo (Eq 24 in VGG2017) between two models. This SE is *smaller* than the SE for individual models due to correlation (i.e., if some observations are easier and some more difficult to predict for all models).

### References

Vehtari, A., Gelman, A., and Gabry, J. (2017). Practical Bayesian model evaluation using leave-oneout cross-validation and WAIC. *Statistics and Computing*. 27(5), 1413–1432. doi:10.1007/s11222- 016-9696-4 [\(journal version,](https://link.springer.com/article/10.1007/s11222-016-9696-4) [preprint arXiv:1507.04544\)](https://arxiv.org/abs/1507.04544).

Vehtari, A., Simpson, D., Gelman, A., Yao, Y., and Gabry, J. (2024). Pareto smoothed importance sampling. *Journal of Machine Learning Research*, 25(72):1-58. [PDF](https://jmlr.org/papers/v25/19-556.html)

Sivula, T, Magnusson, M., Matamoros A. A., and Vehtari, A. (2022). Uncertainty in Bayesian leave-one-out cross-validation based model comparison. [preprint arXiv:2008.10296v3..](https://arxiv.org/abs/2008.10296v3)

Gabry, J. , Simpson, D. , Vehtari, A. , Betancourt, M. and Gelman, A. (2019), Visualization in Bayesian workflow. *J. R. Stat. Soc. A*, 182: 389-402. doi:10.1111/rssa.12378 [\(journal version,](https://rss.onlinelibrary.wiley.com/doi/full/10.1111/rssa.12378) [preprint arXiv:1709.01449,](https://arxiv.org/abs/1709.01449) [code on GitHub\)](https://github.com/jgabry/bayes-vis-paper)

<span id="page-27-1"></span>loo\_approximate\_posterior

*Efficient approximate leave-one-out cross-validation (LOO) for posterior approximations*

### **Description**

Efficient approximate leave-one-out cross-validation (LOO) for posterior approximations

### Usage

```
loo_approximate_posterior(x, log_p, log_g, ...)
## S3 method for class 'array'
loo_approximate_posterior(
  x,
  log_p,
  log_g,
```

```
...,
 save_psis = FALSE,
 cores = getOption("mc.cores", 1)
\mathcal{L}## S3 method for class 'matrix'
loo_approximate_posterior(
 x,
 log_p,
 log_g,
  ...,
 save_psis = FALSE,
 cores = getOption("mc.cores", 1)
\mathcal{L}## S3 method for class '`function`'
loo_approximate_posterior(
 x,
  ...,
 data = NULL,draws = NULL,
 log_p = NULL,log_g = NULL,save_psis = FALSE,
 cores = getOption("mc.cores", 1)
\mathcal{L}
```
### Arguments

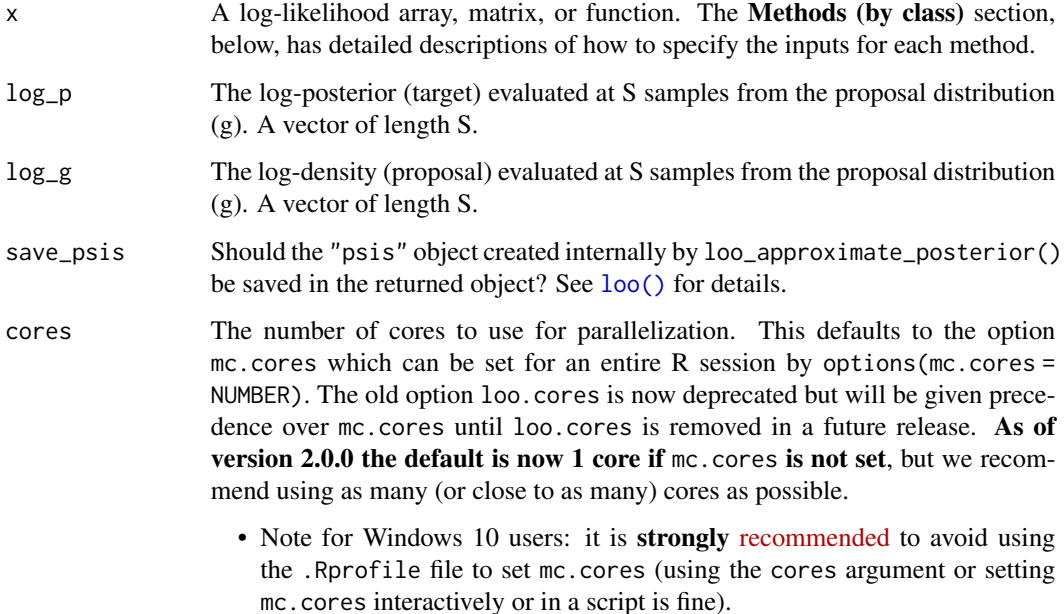

data, draws, ... For the loo\_approximate\_posterior.function() method, these are the data, posterior draws, and other arguments to pass to the log-likelihood function. See the Methods (by class) section below for details on how to specify these arguments.

### Details

The loo\_approximate\_posterior() function is an S3 generic and methods are provided for 3- D pointwise log-likelihood arrays, pointwise log-likelihood matrices, and log-likelihood functions. The implementation works for posterior approximations where it is possible to compute the log density for the posterior approximation.

#### Value

The loo\_approximate\_posterior() methods return a named list with class c("psis\_loo\_ap", "psis\_loo", "loo"). It has the same structure as the objects returned by [loo\(\)](#page-18-1) but with the additional slot:

posterior\_approximation A list with two vectors, log\_p and log\_g of the same length containing the posterior density and the approximation density for the individual draws.

#### Methods (by class)

- loo\_approximate\_posterior(array): An I by C by N array, where I is the number of MCMC iterations per chain,  $C$  is the number of chains, and  $N$  is the number of data points.
- loo\_approximate\_posterior(matrix): An S by N matrix, where S is the size of the posterior sample (with all chains merged) and  $N$  is the number of data points. • loo\_approximate\_posterior(matrix): An S by N matrix, where S is the size of the posterior sample (with all chains merged) and N is the number of data points.<br>• loo\_approximate\_posterior(`function`): A function f() that
- and draws and returns a vector containing the log-likelihood for a single observation i evaluated at each posterior draw. The function should be written such that, for each observation i in 1:N, evaluating

 $f(data_i = data[i, , drop=FALSE], draws = draws)$ 

results in a vector of length S (size of posterior sample). The log-likelihood function can also have additional arguments but data\_i and draws are required.

If using the function method then the arguments data and draws must also be specified in the call to loo():

- data: A data frame or matrix containing the data (e.g. observed outcome and predictors) needed to compute the pointwise log-likelihood. For each observation i, the ith row of data will be passed to the data\_i argument of the log-likelihood function.
- draws: An object containing the posterior draws for any parameters needed to compute the pointwise log-likelihood. Unlike data, which is indexed by observation, for each observation the entire object draws will be passed to the draws argument of the loglikelihood function.
- The ... can be used if your log-likelihood function takes additional arguments. These arguments are used like the draws argument in that they are recycled for each observation.

### <span id="page-30-0"></span>loo\_compare 31

### References

Magnusson, M., Riis Andersen, M., Jonasson, J. and Vehtari, A. (2019). Leave-One-Out Cross-Validation for Large Data. In *Thirty-sixth International Conference on Machine Learning*, PMLR 97:4244-4253.

Magnusson, M., Riis Andersen, M., Jonasson, J. and Vehtari, A. (2020). Leave-One-Out Cross-Validation for Model Comparison in Large Data. In *Proceedings of the 23rd International Conference on Artificial Intelligence and Statistics (AISTATS)*, PMLR 108:341-351.

### See Also

[loo\(\)](#page-18-1), [psis\(\)](#page-52-1), [loo\\_compare\(\)](#page-30-1)

<span id="page-30-1"></span>loo\_compare *Model comparison*

#### Description

Compare fitted models based on [ELPD.](#page-25-1)

By default the print method shows only the most important information. Use print(..., simplify=FALSE) to print a more detailed summary.

### Usage

```
loo_compare(x, ...)
## Default S3 method:
loo_compare(x, ...)
## S3 method for class 'compare.loo'
print(x, ..., digits = 1, simplify = TRUE)## S3 method for class 'compare.loo_ss'
print(x, ..., digits = 1, simplify = TRUE)
```
### Arguments

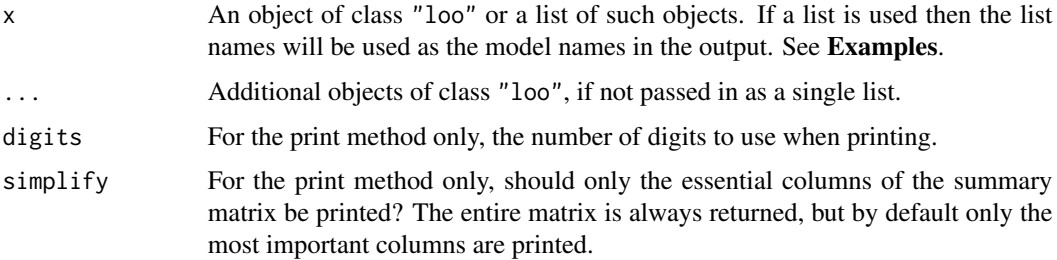

### <span id="page-31-0"></span>Details

When comparing two fitted models, we can estimate the difference in their expected predictive accuracy by the difference in [elpd\\_loo](#page-25-1) or elpd\_waic (or multiplied by −2, if desired, to be on the deviance scale).

When using  $loo_{\text{compare}}($ , the returned matrix will have one row per model and several columns of estimates. The values in the [elpd\\_diff](#page-25-1) and [se\\_diff](#page-25-1) columns of the returned matrix are computed by making pairwise comparisons between each model and the model with the largest ELPD (the model in the first row). For this reason the elpd\_diff column will always have the value  $\theta$ in the first row (i.e., the difference between the preferred model and itself) and negative values in subsequent rows for the remaining models.

To compute the standard error of the difference in [ELPD](#page-25-1) — which should not be expected to equal the difference of the standard errors — we use a paired estimate to take advantage of the fact that the same set of  $N$  data points was used to fit both models. These calculations should be most useful when  $N$  is large, because then non-normality of the distribution is not such an issue when estimating the uncertainty in these sums. These standard errors, for all their flaws, should give a better sense of uncertainty than what is obtained using the current standard approach of comparing differences of deviances to a Chi-squared distribution, a practice derived for Gaussian linear models or asymptotically, and which only applies to nested models in any case. Sivula et al. (2022) discuss the conditions when the normal approximation used for SE and se\_diff is good.

If more than 11 models are compared, we internally recompute the model differences using the median model by ELPD as the baseline model. We then estimate whether the differences in predictive performance are potentially due to chance as described by McLatchie and Vehtari (2023). This will flag a warning if it is deemed that there is a risk of over-fitting due to the selection process. In that case users are recommended to avoid model selection based on LOO-CV, and instead to favor model averaging/stacking or projection predictive inference.

#### Value

A matrix with class "compare. loo" that has its own print method. See the **Details** section.

#### References

Vehtari, A., Gelman, A., and Gabry, J. (2017). Practical Bayesian model evaluation using leave-oneout cross-validation and WAIC. *Statistics and Computing*. 27(5), 1413–1432. doi:10.1007/s11222- 016-9696-4 [\(journal version,](https://link.springer.com/article/10.1007/s11222-016-9696-4) [preprint arXiv:1507.04544\)](https://arxiv.org/abs/1507.04544).

Vehtari, A., Simpson, D., Gelman, A., Yao, Y., and Gabry, J. (2024). Pareto smoothed importance sampling. *Journal of Machine Learning Research*, 25(72):1-58. [PDF](https://jmlr.org/papers/v25/19-556.html)

Sivula, T, Magnusson, M., Matamoros A. A., and Vehtari, A. (2022). Uncertainty in Bayesian leave-one-out cross-validation based model comparison. [preprint arXiv:2008.10296v3..](https://arxiv.org/abs/2008.10296v3)

McLatchie, Y., and Vehtari, A. (2023). Efficient estimation and correction of selection-induced bias with order statistics. [preprint arXiv:2309.03742](https://arxiv.org/abs/2309.03742)

#### See Also

• The [FAQ page](https://mc-stan.org/loo/articles/online-only/faq.html) on the loo website for answers to frequently asked questions.

### <span id="page-32-0"></span>loo\_model\_weights 33

### Examples

```
# very artificial example, just for demonstration!
LL <- example_loglik_array()
loo1 <- loo(LL) # should be worst model when compared
loo2 \leq loo(LL + 1) # should be second best model when compared
loo3 \leq loo(LL + 2) # should be best model when compared
comp <- loo_compare(loo1, loo2, loo3)
print(comp, digits = 2)
# show more details with simplify=FALSE
# (will be the same for all models in this artificial example)
print(comp, simplify = FALSE, digits = 3)
# can use a list of objects with custom names
# will use apple, banana, and cherry, as the names in the output
loo_compare(list("apple" = loo1, "banana" = loo2, "cherry" = loo3))
## Not run:
# works for waic (and kfold) too
loo_compare(waic(LL), waic(LL - 10))
## End(Not run)
```
<span id="page-32-1"></span>loo\_model\_weights *Model averaging/weighting via stacking or pseudo-BMA weighting*

### Description

Model averaging via stacking of predictive distributions, pseudo-BMA weighting or pseudo-BMA+ weighting with the Bayesian bootstrap. See Yao et al. (2018), Vehtari, Gelman, and Gabry (2017), and Vehtari, Simpson, Gelman, Yao, and Gabry (2024) for background.

### Usage

```
loo_model_weights(x, ...)
## Default S3 method:
loo_model_weights(
 x,
  ...,
 method = c("stacking", "pseudobma"),
 optim_method = "BFGS",
  optim\_control = list(),
 BB = TRUE,BB_n = 1000,alpha = 1,
```

```
r_eff_list = NULL,
  cores = getOption("mc.cores", 1)
\mathcal{L}
```

```
stacking_weights(lpd_point, optim_method = "BFGS", optim_control = list())
```

```
pseudobma_weights(lpd_point, BB = TRUE, BB_n = 1000, alpha = 1)
```
### Arguments

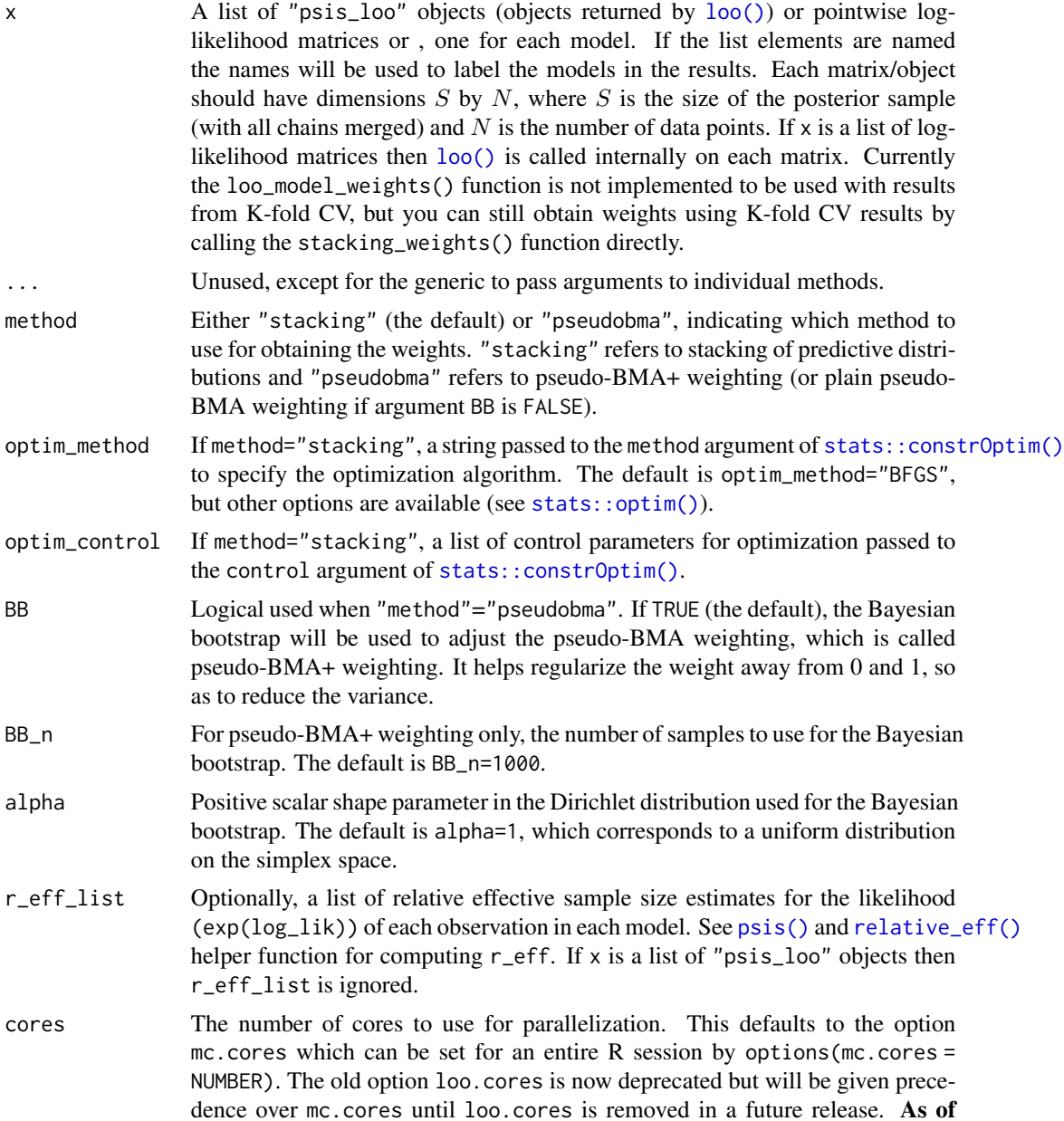

<span id="page-33-0"></span>

version 2.0.0 the default is now 1 core if mc.cores is not set, but we recommend using as many (or close to as many) cores as possible. • Note for Windows 10 users: it is **strongly** [recommended](https://github.com/stan-dev/loo/issues/94) to avoid using the .Rprofile file to set mc.cores (using the cores argument or setting mc.cores interactively or in a script is fine). lpd\_point If calling stacking\_weights() or pseudobma\_weights() directly, a matrix of pointwise leave-one-out (or K-fold) log likelihoods evaluated for different models. It should be a  $N$  by  $K$  matrix where  $N$  is sample size and  $K$  is the number of models. Each column corresponds to one model. These values can be calculated approximately using [loo\(\)](#page-18-1) or by running exact leave-one-out or K-fold cross-validation.

### Details

loo\_model\_weights() is a wrapper around the stacking\_weights() and pseudobma\_weights() functions that implements stacking, pseudo-BMA, and pseudo-BMA+ weighting for combining multiple predictive distributions. We can use approximate or exact leave-one-out cross-validation (LOO-CV) or K-fold CV to estimate the expected log predictive density (ELPD).

The stacking method (method="stacking"), which is the default for loo\_model\_weights(), combines all models by maximizing the leave-one-out predictive density of the combination distribution. That is, it finds the optimal linear combining weights for maximizing the leave-one-out log score.

The pseudo-BMA method (method="pseudobma") finds the relative weights proportional to the ELPD of each model. However, when method="pseudobma", the default is to also use the Bayesian bootstrap (BB=TRUE), which corresponds to the pseudo-BMA+ method. The Bayesian bootstrap takes into account the uncertainty of finite data points and regularizes the weights away from the extremes of 0 and 1.

In general, we recommend stacking for averaging predictive distributions, while pseudo-BMA+ can serve as a computationally easier alternative.

#### Value

A numeric vector containing one weight for each model.

#### References

Vehtari, A., Gelman, A., and Gabry, J. (2017). Practical Bayesian model evaluation using leave-oneout cross-validation and WAIC. *Statistics and Computing*. 27(5), 1413–1432. doi:10.1007/s11222- 016-9696-4 [\(journal version,](https://link.springer.com/article/10.1007/s11222-016-9696-4) [preprint arXiv:1507.04544\)](https://arxiv.org/abs/1507.04544).

Vehtari, A., Simpson, D., Gelman, A., Yao, Y., and Gabry, J. (2024). Pareto smoothed importance sampling. *Journal of Machine Learning Research*, 25(72):1-58. [PDF](https://jmlr.org/papers/v25/19-556.html)

Yao, Y., Vehtari, A., Simpson, D., and Gelman, A. (2018) Using stacking to average Bayesian predictive distributions. *Bayesian Analysis*, advance publication, doi:10.1214/17-BA1091. [\(online\)](https://projecteuclid.org/euclid.ba/1516093227).

#### See Also

• The loo package [vignettes,](https://mc-stan.org/loo/articles/) particularly [Bayesian Stacking and Pseudo-BMA weights using](https://mc-stan.org/loo/articles/loo2-weights.html) the loo [package.](https://mc-stan.org/loo/articles/loo2-weights.html)

- [loo\(\)](#page-18-1) for details on leave-one-out ELPD estimation.
- [constrOptim\(\)](#page-0-0) for the choice of optimization methods and control-parameters.
- [relative\\_eff\(\)](#page-55-1) for computing r\_eff.

### Examples

```
## Not run:
### Demonstrating usage after fitting models with RStan
library(rstan)
# generate fake data from N(0,1).
N < - 100y \leq -rnorm(N, 0, 1)# Suppose we have three models: N(-1, sigma), N(0.5, sigma) and N(0.6,sigma).
stan code \leq "
  data {
   int N;
   vector[N] y;
   real mu_fixed;
  }
  parameters {
   real<lower=0> sigma;
  }
  model {
   sigma \sim exponential(1);
   y ~ normal(mu_fixed, sigma);
  }
  generated quantities {
   vector[N] log_lik;
    for (n in 1:N) log\_lik[n] = normal\_lpdf(y[n)] mu_fixed, sigma);
  }"
mod <- stan_model(model_code = stan_code)
fit1 <- sampling(mod, data=list(N=N, y=y, mu_fixed=-1))
fit2 <- sampling(mod, data=list(N=N, y=y, mu_fixed=0.5))
fit3 <- sampling(mod, data=list(N=N, y=y, mu_fixed=0.6))
model_list <- list(fit1, fit2, fit3)
log_lik_list <- lapply(model_list, extract_log_lik)
# optional but recommended
r_eff_list <- lapply(model_list, function(x) {
  ll_array <- extract_log_lik(x, merge_chains = FALSE)
  relative_eff(exp(ll_array))
})
# stacking method:
wts1 <- loo_model_weights(
 log_lik_list,
 method = "stacking",
  r_eff_list = r_eff_list,
  optim_control = list(reltol=1e-10)
```
<span id="page-35-0"></span>

```
loo_moment_match 37
```

```
)
print(wts1)
# can also pass a list of psis_loo objects to avoid recomputing loo
loo_list <- lapply(1:length(log_lik_list), function(j) {
  loo(log_lik_list[[j]], r_eff = r_eff_list[[j]])
})
wts2 <- loo_model_weights(
  loo_list,
  method = "stacking",
  optim_control = list(reltol=1e-10)
)
all.equal(wts1, wts2)
# can provide names to be used in the results
loo_model_weights(setNames(loo_list, c("A", "B", "C")))
# pseudo-BMA+ method:
set.seed(1414)
loo_model_weights(loo_list, method = "pseudobma")
# pseudo-BMA method (set BB = FALSE):
loo_model_weights(loo_list, method = "pseudobma", BB = FALSE)
# calling stacking_weights or pseudobma_weights directly
lpd1 <- loo(log_lik_list[[1]], r_eff = r_eff_list[[1]])$pointwise[,1]
lpd2 <- loo(log_lik_list[[2]], r_eff = r_eff_list[[2]])$pointwise[,1]
lpd3 <- loo(log_lik_list[[3]], r_eff = r_eff_list[[3]])$pointwise[,1]
stacking_weights(cbind(lpd1, lpd2, lpd3))
pseudobma_weights(cbind(lpd1, lpd2, lpd3))
pseudobma_weights(cbind(lpd1, lpd2, lpd3), BB = FALSE)
## End(Not run)
```
<span id="page-36-1"></span>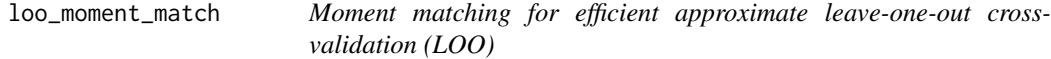

### Description

Moment matching algorithm for updating a loo object when Pareto k estimates are large.

### Usage

```
loo_moment_match(x, ...)
```
## Default S3 method:

```
loo_moment_match(
 x,
 loo,
 post_draws,
 log_lik_i,
 unconstrain_pars,
 log_prob_upars,
 log_lik_i_upars,
 max_iters = 30L,
 k_threshold = NULL,
 split = TRUE,cov = TRUE,cores = getOption("mc.cores", 1),
  ...
\mathcal{L}
```
## Arguments

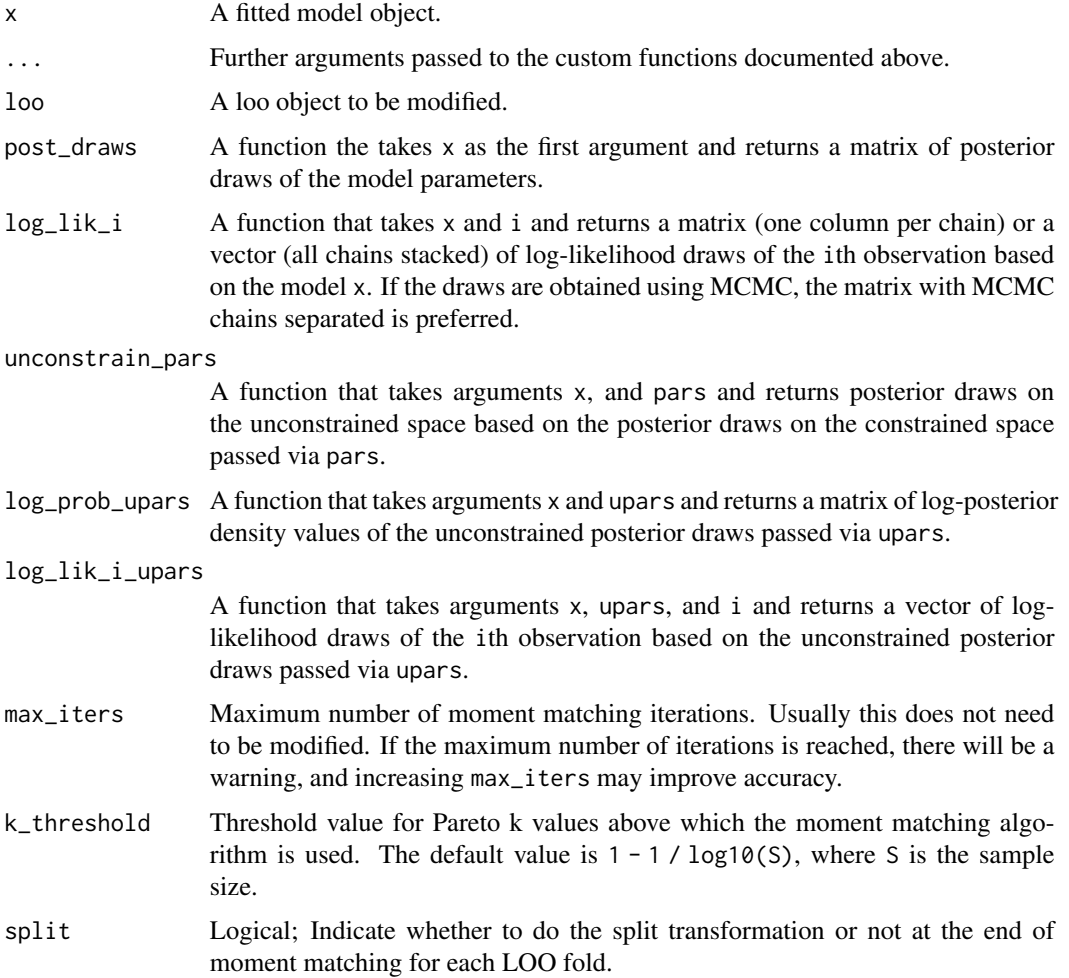

<span id="page-38-0"></span>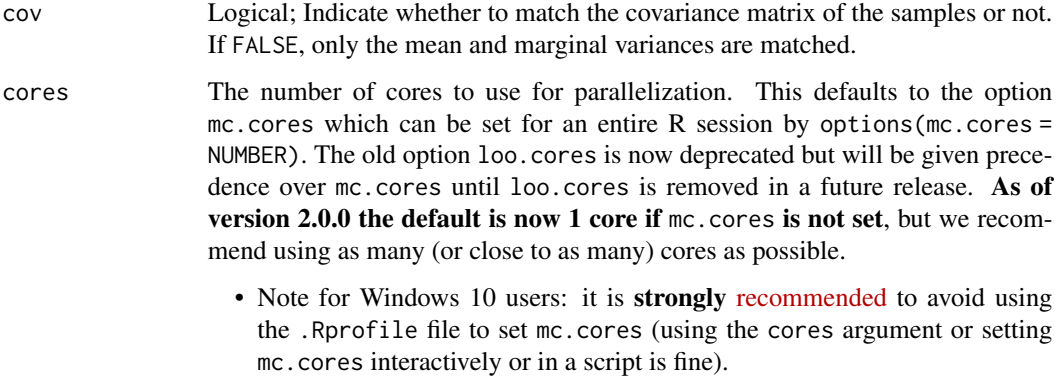

#### Details

The loo\_moment\_match() function is an S3 generic and we provide a default method that takes as arguments user-specified functions post\_draws, log\_lik\_i, unconstrain\_pars, log\_prob\_upars, and  $log_1$ ik\_i\_upars. All of these functions should take .... as an argument in addition to those specified for each function.

### Value

The loo\_moment\_match() methods return an updated loo object. The structure of the updated loo object is similar, but the method also stores the original Pareto k diagnostic values in the diagnostics field.

### Methods (by class)

• loo\_moment\_match(default): A default method that takes as arguments a user-specified model object x, a loo object and user-specified functions post\_draws, log\_lik\_i, unconstrain\_pars, log\_prob\_upars, and log\_lik\_i\_upars.

#### References

Paananen, T., Piironen, J., Buerkner, P.-C., Vehtari, A. (2021). Implicitly adaptive importance sampling. *Statistics and Computing*, 31, 16. doi:10.1007/s11222-020-09982-2. arXiv preprint arXiv:1906.08850.

### See Also

[loo\(\)](#page-18-1), [loo\\_moment\\_match\\_split\(\)](#page-39-1)

### Examples

# See the vignette for loo\_moment\_match()

```
loo_moment_match_split
```
*Split moment matching for efficient approximate leave-one-out crossvalidation (LOO)*

### Description

A function that computes the split moment matching importance sampling loo. Takes in the moment matching total transformation, transforms only half of the draws, and computes a single elpd using multiple importance sampling.

### Usage

```
loo_moment_match_split(
  x,
  upars,
  cov,
  total_shift,
  total_scaling,
  total_mapping,
  i,
  log_prob_upars,
  log_lik_i_upars,
  r_eff_i,
  cores,
  is_method,
  ...
\mathcal{L}
```
### Arguments

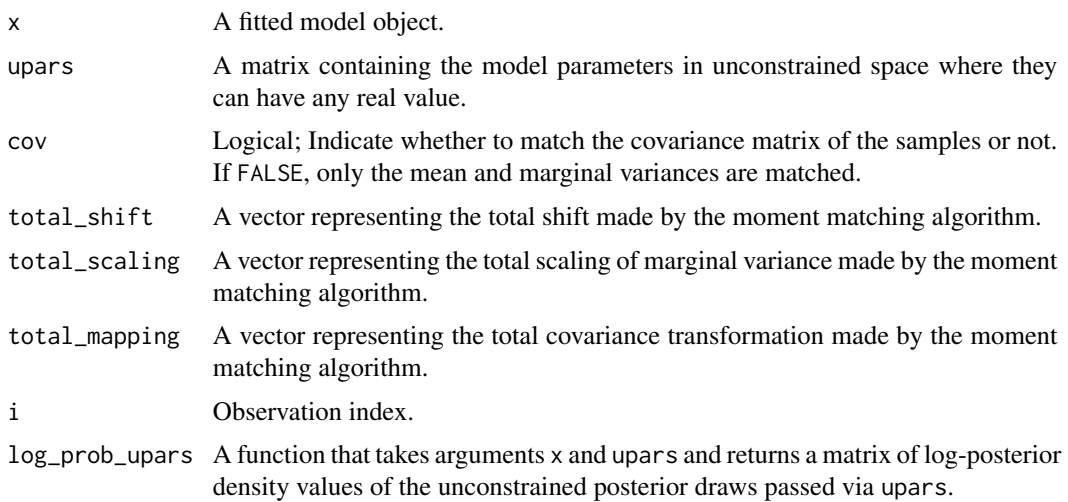

<span id="page-40-0"></span>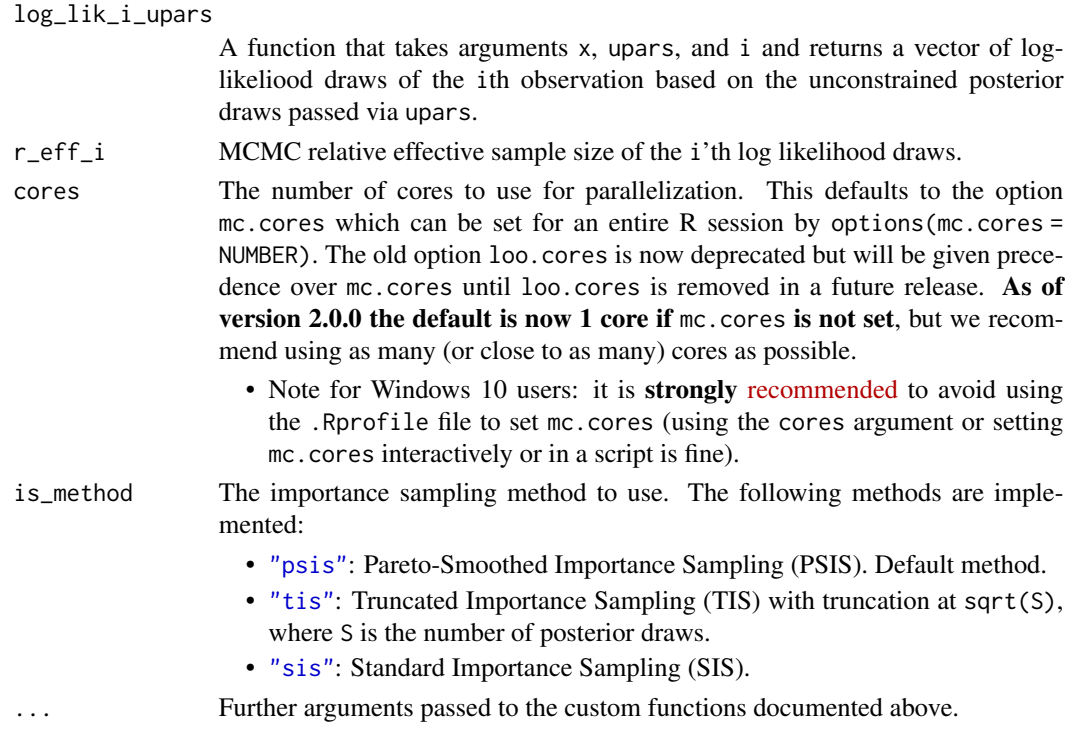

#### Value

A list containing the updated log-importance weights and log-likelihood values. Also returns the updated MCMC effective sample size and the integrand-specific log-importance weights.

### References

Paananen, T., Piironen, J., Buerkner, P.-C., Vehtari, A. (2021). Implicitly adaptive importance sampling. *Statistics and Computing*, 31, 16. doi:10.1007/s11222-020-09982-2. arXiv preprint arXiv:1906.08850.

### See Also

[loo\(\)](#page-18-1), [loo\\_moment\\_match\(\)](#page-36-1)

loo\_predictive\_metric *Estimate leave-one-out predictive performance..*

### Description

The loo\_predictive\_metric() function computes estimates of leave-one-out predictive metrics given a set of predictions and observations. Currently supported metrics are mean absolute error, mean squared error and root mean squared error for continuous predictions and accuracy and balanced accuracy for binary classification. Predictions are passed on to the  $E\_loo()$  function, so this function assumes that the PSIS approximation is working well.

### Usage

```
loo_predictive_metric(x, ...)
## S3 method for class 'matrix'
loo_predictive_metric(
 x,
 y,
 log_lik,
 ...,
 metric = c("mae", "rmse", "mse", "acc", "balanced_acc"),
 r_{eff} = 1,
 cores = getOption("mc.cores", 1)
\mathcal{L}
```
### Arguments

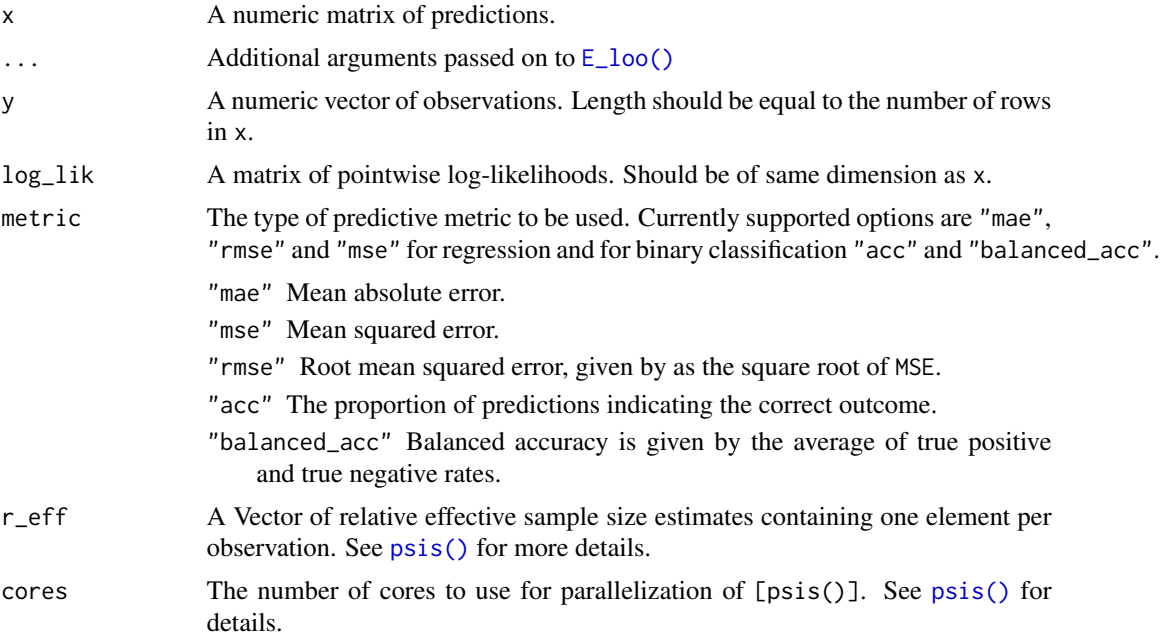

### Value

A list with the following components:

estimate Estimate of the given metric.

se Standard error of the estimate.

### Examples

```
if (requireNamespace("rstanarm", quietly = TRUE)) {
# Use rstanarm package to quickly fit a model and get both a log-likelihood
```
# matrix and draws from the posterior predictive distribution

<span id="page-41-0"></span>

### <span id="page-42-0"></span>loo\_subsample 43

```
library("rstanarm")
# data from help("lm")
ctl <- c(4.17,5.58,5.18,6.11,4.50,4.61,5.17,4.53,5.33,5.14)
trt <- c(4.81,4.17,4.41,3.59,5.87,3.83,6.03,4.89,4.32,4.69)
d <- data.frame(
  weight = c(ct1, trt),
  group = gl(2, 10, 20, labels = c("Ctl", "Trt"))\lambdafit \le stan_glm(weight \sim group, data = d, refresh = 0)
11 <- log\_lik(fit)r_{eff} < - relative_eff(exp(-11), chain_id = rep(1:4, each = 1000))
mu_pred <- posterior_epred(fit)
# Leave-one-out mean absolute error of predictions
mae \le loo_predictive_metric(x = mu_pred, y = d$weight, log_lik = ll,
                            pred_error = 'mae', r_eff = r_eff)
# Leave-one-out 90%-quantile of mean absolute error
mae_90q <- loo_predictive_metric(x = mu_pred, y = d$weight, log_lik = ll,
                                pred_error = 'mae', r_eff = r_eff,type = 'quantile', probs = 0.9)
}
```
<span id="page-42-1"></span>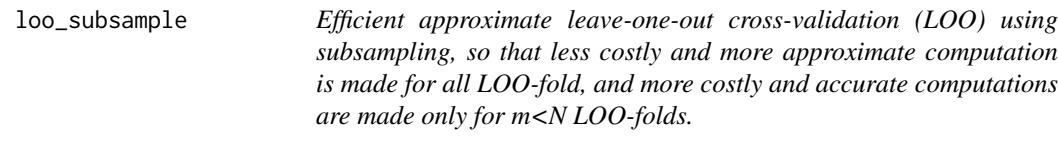

### <span id="page-42-2"></span>Description

Efficient approximate leave-one-out cross-validation (LOO) using subsampling, so that less costly and more approximate computation is made for all LOO-fold, and more costly and accurate computations are made only for m<N LOO-folds.

### Usage

```
loo_subsample(x, ...)
## S3 method for class '`function`'
loo_subsample(
 x,
  ...,
 data = NULL,draws = NULL,
  observations = 400,
  log_p = NULL,log_g = NULL,
```

```
r_{eff} = 1,
 save_psis = FALSE,
 cores = getOption("mc.cores", 1),
 loo_approximation = "plpd",
 loo_approximation_draws = NULL,
 estimator = "diff_srs",
 llgrad = NULL,
 llhess = NULL
\mathcal{L}
```
### Arguments

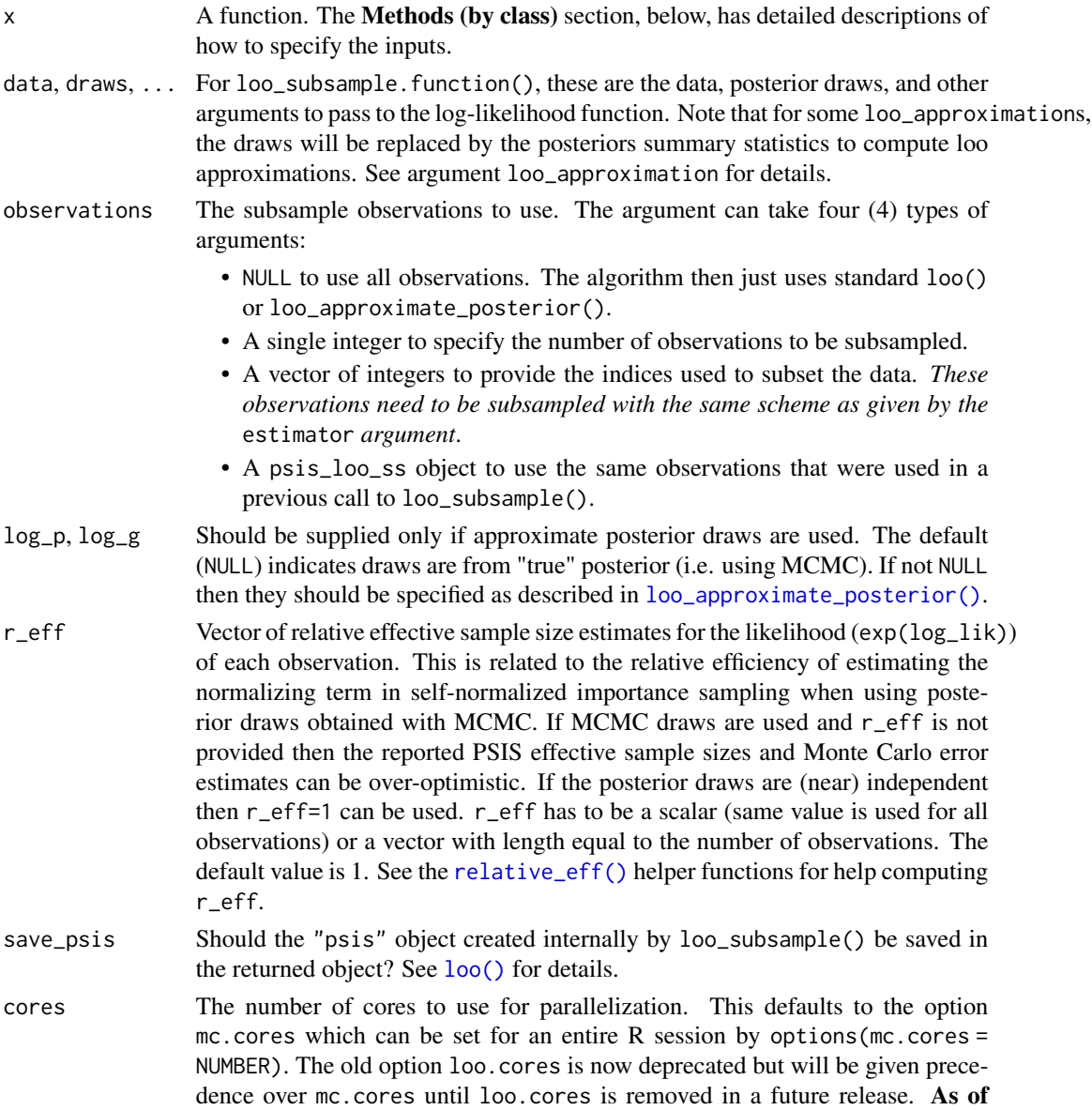

<span id="page-43-0"></span>

version 2.0.0 the default is now 1 core if mc.cores is not set, but we recommend using as many (or close to as many) cores as possible.

• Note for Windows 10 users: it is strongly [recommended](https://github.com/stan-dev/loo/issues/94) to avoid using the .Rprofile file to set mc.cores (using the cores argument or setting mc.cores interactively or in a script is fine).

#### loo\_approximation

What type of approximation of the loo\_i's should be used? The default is "plpd" (the log predictive density using the posterior expectation). There are six different methods implemented to approximate loo i's (see the references for more details):

- "plpd": uses the lpd based on point estimates (i.e.,  $p(y_i|\hat{\theta})$ ).
- "lpd": uses the lpds  $(i,e., p(y_i|y)).$
- "tis": uses truncated importance sampling to approximate PSIS-LOO.
- "waic": uses waic (i.e.,  $p(y_i|y) p_{waic}$ ).
- "waic\_grad\_marginal": uses waic approximation using first order delta method and posterior marginal variances to approximate  $p_{waic}$  (ie.  $p(y_i|\hat{\theta})$ p\_waic\_grad\_marginal). Requires gradient of likelihood function.
- "waic\_grad": uses waic approximation using first order delta method and posterior covariance to approximate  $p_{waic}$  (ie.  $p(y_i|\hat{\theta})$ -p\_waic\_grad). Requires gradient of likelihood function.
- "waic\_hess": uses waic approximation using second order delta method and posterior covariance to approximate  $p_{waic}$  (ie.  $p(y_i|\hat{\theta})$ -p\_waic\_grad). Requires gradient and Hessian of likelihood function.

As point estimates of  $\hat{\theta}$ , the posterior expectations of the parameters are used.

### loo\_approximation\_draws

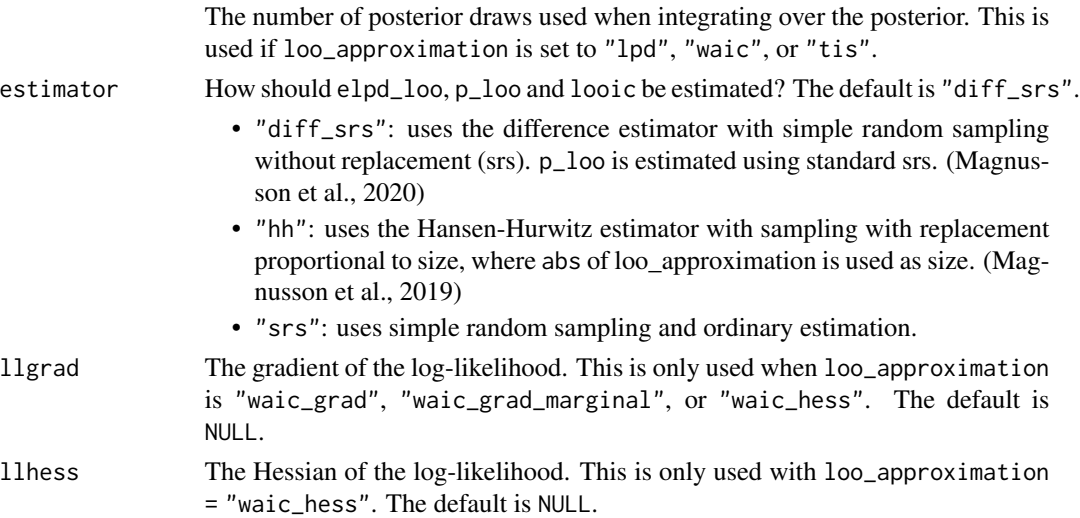

### Details

The loo\_subsample() function is an S3 generic and a methods is currently provided for loglikelihood functions. The implementation works for both MCMC and for posterior approximations where it is possible to compute the log density for the approximation.

<span id="page-45-0"></span>Value

loo\_subsample() returns a named list with class c("psis\_loo\_ss", "psis\_loo", "loo"). This has the same structure as objects returned by  $loo()$  but with the additional slot:

• loo\_subsampling: A list with two vectors, log\_p and log\_g, of the same length containing the posterior density and the approximation density for the individual draws.

#### Methods (by class)

• loo\_subsample(`function`): A function f() that takes arguments data\_i and draws and returns a vector containing the log-likelihood for a single observation i evaluated at each posterior draw. The function should be written such that, for each observation i in 1:N, evaluating

 $f(data_i = data[i, , drop=FALSE], draws = draws)$ 

results in a vector of length S (size of posterior sample). The log-likelihood function can also have additional arguments but data\_i and draws are required.

If using the function method then the arguments data and draws must also be specified in the call to loo():

- data: A data frame or matrix containing the data (e.g. observed outcome and predictors) needed to compute the pointwise log-likelihood. For each observation i, the ith row of data will be passed to the data\_i argument of the log-likelihood function.
- draws: An object containing the posterior draws for any parameters needed to compute the pointwise log-likelihood. Unlike data, which is indexed by observation, for each observation the entire object draws will be passed to the draws argument of the loglikelihood function.
- The ... can be used if your log-likelihood function takes additional arguments. These arguments are used like the draws argument in that they are recycled for each observation.

#### References

Magnusson, M., Riis Andersen, M., Jonasson, J. and Vehtari, A. (2019). Leave-One-Out Cross-Validation for Large Data. In *Thirty-sixth International Conference on Machine Learning*, PMLR 97:4244-4253.

Magnusson, M., Riis Andersen, M., Jonasson, J. and Vehtari, A. (2020). Leave-One-Out Cross-Validation for Model Comparison in Large Data. In *Proceedings of the 23rd International Conference on Artificial Intelligence and Statistics (AISTATS)*, PMLR 108:341-351.

### See Also

[loo\(\)](#page-18-1), [psis\(\)](#page-52-1), [loo\\_compare\(\)](#page-30-1)

<span id="page-46-0"></span>nobs.psis\_loo\_ss *The number of observations in a* psis\_loo\_ss *object.*

### Description

The number of observations in a psis\_loo\_ss object.

### Usage

```
## S3 method for class 'psis_loo_ss'
nobs(object, ...)
```
### Arguments

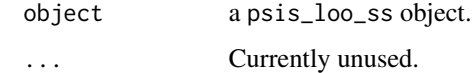

obs\_idx *Get observation indices used in subsampling*

### Description

Get observation indices used in subsampling

## Usage

 $obs\_idx(x, rep = TRUE)$ 

### Arguments

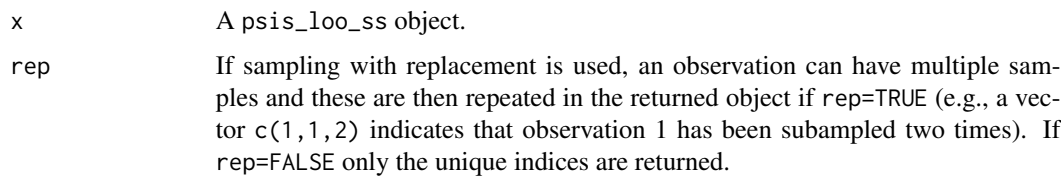

### Value

An integer vector.

<span id="page-47-1"></span><span id="page-47-0"></span>pareto-k-diagnostic *Diagnostics for Pareto smoothed importance sampling (PSIS)*

### <span id="page-47-2"></span>Description

Print a diagnostic table summarizing the estimated Pareto shape parameters and PSIS effective sample sizes, find the indexes of observations for which the estimated Pareto shape parameter  $k$ is larger than some threshold value, or plot observation indexes vs. diagnostic estimates. The Details section below provides a brief overview of the diagnostics, but we recommend consulting Vehtari, Gelman, and Gabry (2017) and Vehtari, Simpson, Gelman, Yao, and Gabry (2024) for full details.

#### Usage

```
pareto_k_table(x)
pareto_k_ids(x, threshold = NULL)pareto_k_values(x)
pareto_k_influence_values(x)
psis_n_eff_values(x)
mcse\_loo(x, threshold = NULL)## S3 method for class 'psis_loo'
plot(
  x,
 diagnostic = c("k", "ESS", "n_eff"),...,
  label_points = FALSE,
 main = "PSIS diagnostic plot"
)
## S3 method for class 'psis'
plot(
  x,
  diagnostic = c("k", "ESS", "n_eff"),...,
 label_points = FALSE,
 main = "PSIS diagnostic plot"
)
```
### Arguments

x An object created by [loo\(\)](#page-18-1) or [psis\(\)](#page-52-1).

<span id="page-48-0"></span>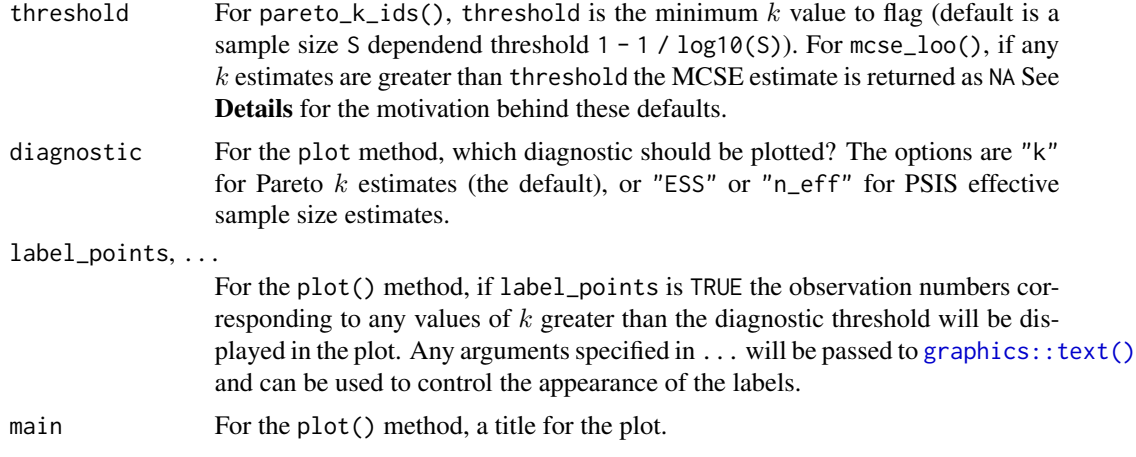

#### Details

The reliability and approximate convergence rate of the PSIS-based estimates can be assessed using the estimates for the shape parameter  $k$  of the generalized Pareto distribution. The diagnostic threshold for Pareto  $k$  depends on sample size  $S$  (sample size dependent threshold was introduced by Vehtari et al. (2024), and before that fixed thresholds of 0.5 and 0.7 were recommended). For simplicity, loo package uses the nominal sample size S when computing the sample size specific threshold. This provides an optimistic threshold if the effective sample size is less than 2200, but if MCMC-ESS > S/2 the difference is usually negligible. Thinning of MCMC draws can be used to improve the ratio ESS/S.

- If  $k < min(1 1/log10(S), 0.7)$ , where S is the sample size, the PSIS estimate and the corresponding Monte Carlo standard error estimate are reliable.
- If  $1-1/log10(S) \le k \le 0.7$ , the PSIS estimate and the corresponding Monte Carlo standard error estimate are not reliable, but increasing the (effective) sample size  $S$  above 2200 may help (this will increase the sample size specific threshold  $(1 - 1/log10(2200) > 0.7$  and then the bias specific threshold 0.7 dominates).
- If  $0.7 \le k \le 1$ , the PSIS estimate and the corresponding Monte Carlo standard error have large bias and are not reliable. Increasing the sample size may reduce the variability in  $k$ estimate, which may result in lower  $k$  estimate, too.
- If  $k \geq 1$ , the target distribution is estimated to have a non-finite mean. The PSIS estimate and the corresponding Monte Carlo standard error are not well defined. Increasing the sample size may reduce the variability in the  $k$  estimate, which may also result in a lower  $k$  estimate.

What if the estimated tail shape parameter  $k$  exceeds the diagnostic threshold?: Importance sampling is likely to work less well if the marginal posterior  $p(\theta^s|y)$  and LOO posterior  $p(\theta^s|y_{-i})$ are very different, which is more likely to happen with a non-robust model and highly influential observations. If the estimated tail shape parameter  $k$  exceeds the diagnostic threshold, the user should be warned. (Note: If  $k$  is greater than the diagnostic threshold then WAIC is also likely to fail, but WAIC lacks as accurate diagnostic.) When using PSIS in the context of approximate LOO-CV, we recommend one of the following actions:

• With some additional computations, it is possible to transform the MCMC draws from the posterior distribution to obtain more reliable importance sampling estimates. This results in a <span id="page-49-0"></span>smaller shape parameter k. See [loo\\_moment\\_match\(\)](#page-36-1) and the vignette *Avoiding model refits in leave-one-out cross-validation with moment matching* for an example of this.

- Sampling from a leave-one-out mixture distribution (see the vignette *Mixture IS leave-oneout cross-validation for high-dimensional Bayesian models*), directly from  $p(\theta^s | y_{-i})$  for the problematic observations i, or using K-fold cross-validation (see the vignette *Holdout validation and K-fold cross-validation of Stan programs with the loo package*) will generally be more stable.
- Using a model that is more robust to anomalous observations will generally make approximate LOO-CV more stable.

**Observation influence statistics:** The estimated shape parameter  $k$  for each observation can be used as a measure of the observation's influence on posterior distribution of the model. These can be obtained with pareto\_k\_influence\_values().

Effective sample size and error estimates: In the case that we obtain the samples from the proposal distribution via MCMC the loo package also computes estimates for the Monte Carlo error and the effective sample size for importance sampling, which are more accurate for PSIS than for IS and TIS (see Vehtari et al (2024) for details). However, the PSIS effective sample size estimate will be **over-optimistic when the estimate of** k is greater than  $min(1 - 1/log10(S), 0.7)$ , where  $S$  is the sample size.

#### Value

pareto\_k\_table() returns an object of class "pareto\_k\_table", which is a matrix with columns "Count", "Proportion", and "Min. n\_eff", and has its own print method.

pareto\_k\_ids() returns an integer vector indicating which observations have Pareto  $k$  estimates above threshold.

pareto\_k\_values() returns a vector of the estimated Pareto  $k$  parameters. These represent the reliability of sampling.

pareto\_k\_influence\_values() returns a vector of the estimated Pareto k parameters. These represent influence of the observations on the model posterior distribution.

psis\_n\_eff\_values() returns a vector of the estimated PSIS effective sample sizes.

mcse\_loo() returns the Monte Carlo standard error (MCSE) estimate for PSIS-LOO. MCSE will be NA if any Pareto  $k$  values are above threshold.

The plot() method is called for its side effect and does not return anything. If x is the result of a call to  $\log$ ) or [psis\(\)](#page-52-1) then plot(x, diagnostic) produces a plot of the estimates of the Pareto shape parameters (diagnostic = "k") or estimates of the PSIS effective sample sizes (diagnostic  $=$  "ESS").

#### References

Vehtari, A., Gelman, A., and Gabry, J. (2017). Practical Bayesian model evaluation using leave-oneout cross-validation and WAIC. *Statistics and Computing*. 27(5), 1413–1432. doi:10.1007/s11222- 016-9696-4 [\(journal version,](https://link.springer.com/article/10.1007/s11222-016-9696-4) [preprint arXiv:1507.04544\)](https://arxiv.org/abs/1507.04544).

Vehtari, A., Simpson, D., Gelman, A., Yao, Y., and Gabry, J. (2024). Pareto smoothed importance sampling. *Journal of Machine Learning Research*, 25(72):1-58. [PDF](https://jmlr.org/papers/v25/19-556.html)

#### <span id="page-50-0"></span>pointwise 51

### See Also

- [psis\(\)](#page-52-1) for the implementation of the PSIS algorithm.
- The [FAQ page](https://mc-stan.org/loo/articles/online-only/faq.html) on the loo website for answers to frequently asked questions.

pointwise *Convenience function for extracting pointwise estimates*

### Description

Convenience function for extracting pointwise estimates

### Usage

```
pointwise(x, estimate, ...)
## S3 method for class 'loo'
pointwise(x, estimate, ...)
```
### Arguments

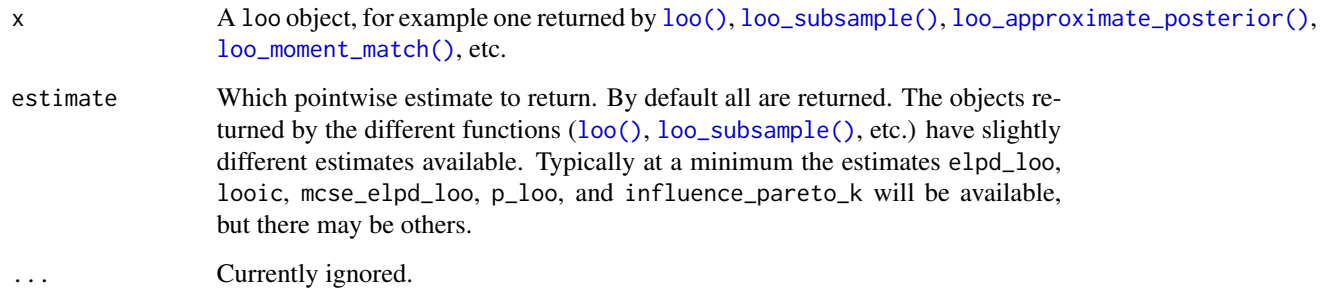

### Value

A vector of length equal to the number of observations.

### Examples

```
x <- loo(example_loglik_array())
pointwise(x, "elpd_loo")
```
<span id="page-51-0"></span>

### Description

Print methods

### Usage

```
## S3 method for class 'loo'
print(x, digits = 1, ...)
## S3 method for class 'waic'
print(x, digits = 1, ...)
## S3 method for class 'psis_loo'
print(x, digits = 1, plot_k = FALSE, ...)## S3 method for class 'importance_sampling_loo'
print(x, \text{ digits} = 1, \text{ plot\_k} = FALSE, ...)## S3 method for class 'psis_loo_ap'
print(x, digits = 1, plot_k = FALSE, ...)## S3 method for class 'psis'
print(x, digits = 1, plot_k = FALSE, ...)## S3 method for class 'importance_sampling'
```

```
print(x, digits = 1, plot_k = FALSE, ...)
```
### Arguments

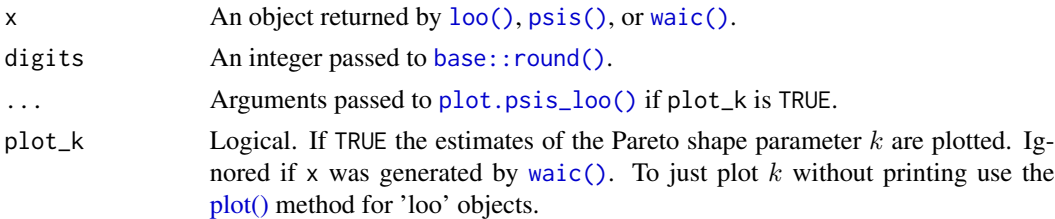

### Value

x, invisibly.

### See Also

[pareto-k-diagnostic](#page-47-1)

### <span id="page-52-1"></span><span id="page-52-0"></span>Description

Implementation of Pareto smoothed importance sampling (PSIS), a method for stabilizing importance ratios. The version of PSIS implemented here corresponds to the algorithm presented in Vehtari, Simpson, Gelman, Yao, and Gabry (2024). For PSIS diagnostics see the [pareto-k-diagnostic](#page-47-1) page.

### Usage

```
psis(log_ratios, ...)
## S3 method for class 'array'
psis(log_ratios, ..., r_eff = 1, cores = getOption("mc.cores", 1))
## S3 method for class 'matrix'
psis(log_ratios, ..., r_eff = 1, cores = getOption("mc.cores", 1))
## Default S3 method:
psis(log_ratics, ..., r_eff = 1)is.psis(x)
is.sis(x)
is.tis(x)
```
### Arguments

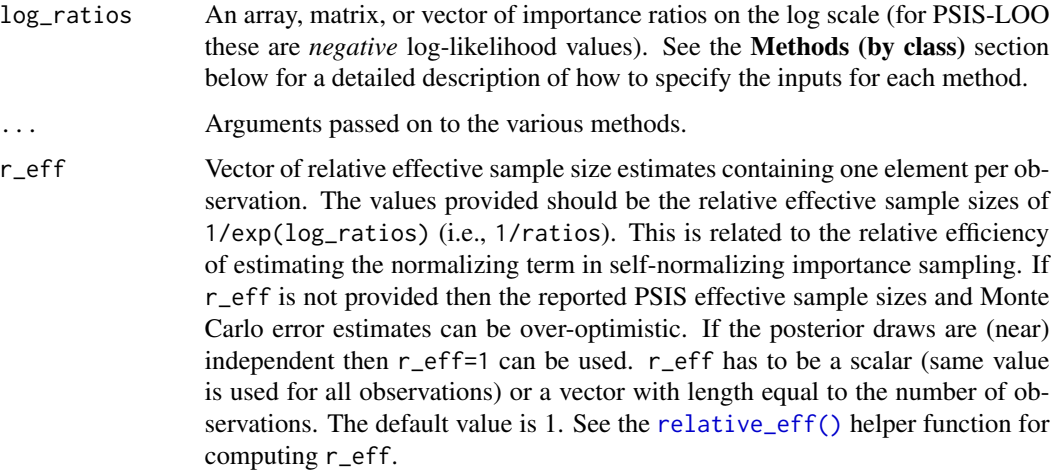

<span id="page-53-0"></span>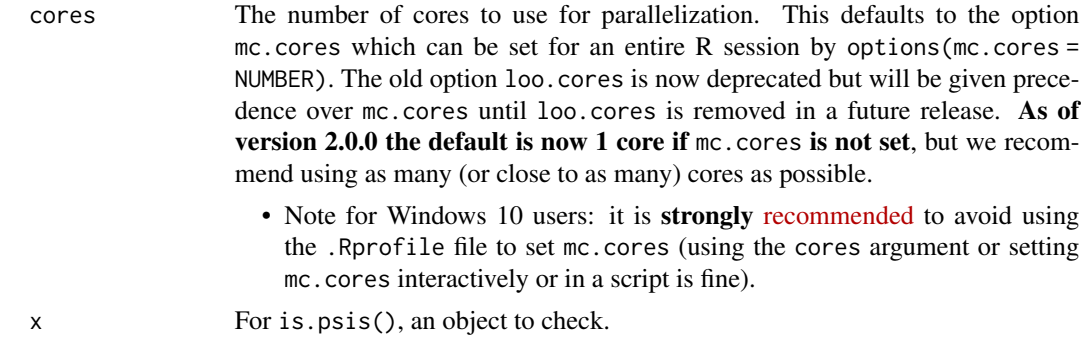

### Value

The psis() methods return an object of class "psis", which is a named list with the following components:

log\_weights Vector or matrix of smoothed (and truncated) but *unnormalized* log weights. To get normalized weights use the [weights\(\)](#page-66-1) method provided for objects of class "psis".

diagnostics A named list containing two vectors:

- pareto\_k: Estimates of the shape parameter  $k$  of the generalized Pareto distribution. See the [pareto-k-diagnostic](#page-47-1) page for details.
- n\_eff: PSIS effective sample size estimates.

Objects of class "psis" also have the following [attributes:](#page-0-0)

- norm\_const\_log Vector of precomputed values of colLogSumExps(log\_weights) that are used internally by the weights method to normalize the log weights.
- tail\_len Vector of tail lengths used for fitting the generalized Pareto distribution.

r\_eff If specified, the user's r\_eff argument.

dims Integer vector of length 2 containing S (posterior sample size) and N (number of observations). method Method used for importance sampling, here psis.

#### Methods (by class)

- psis(array): An I by C by N array, where I is the number of MCMC iterations per chain,  $C$  is the number of chains, and  $N$  is the number of data points.
- psis(matrix): An S by N matrix, where S is the size of the posterior sample (with all chains merged) and  $N$  is the number of data points.
- psis(default): A vector of length  $S$  (posterior sample size).

#### References

Vehtari, A., Gelman, A., and Gabry, J. (2017). Practical Bayesian model evaluation using leave-oneout cross-validation and WAIC. *Statistics and Computing*. 27(5), 1413–1432. doi:10.1007/s11222- 016-9696-4 [\(journal version,](https://link.springer.com/article/10.1007/s11222-016-9696-4) [preprint arXiv:1507.04544\)](https://arxiv.org/abs/1507.04544).

Vehtari, A., Simpson, D., Gelman, A., Yao, Y., and Gabry, J. (2024). Pareto smoothed importance sampling. *Journal of Machine Learning Research*, 25(72):1-58. [PDF](https://jmlr.org/papers/v25/19-556.html)

<span id="page-54-0"></span>psislw 55

### See Also

- [loo\(\)](#page-18-1) for approximate LOO-CV using PSIS.
- [pareto-k-diagnostic](#page-47-1) for PSIS diagnostics.
- The loo package [vignettes](https://mc-stan.org/loo/articles/index.html) for demonstrations.
- The [FAQ page](https://mc-stan.org/loo/articles/online-only/faq.html) on the loo website for answers to frequently asked questions.

#### Examples

```
log_ratios <- -1 * example_loglik_array()
r_eff <- relative_eff(exp(-log_ratios))
psis_result <- psis(log_ratios, r_eff = r_eff)
str(psis_result)
plot(psis_result)
# extract smoothed weights
lw <- weights(psis_result) # default args are log=TRUE, normalize=TRUE
ulw <- weights(psis_result, normalize=FALSE) # unnormalized log-weights
w <- weights(psis_result, log=FALSE) # normalized weights (not log-weights)
uw <- weights(psis_result, log=FALSE, normalize = FALSE) # unnormalized weights
```
psislw *Pareto smoothed importance sampling (deprecated, old version)*

### Description

As of version 2.0.0 this function is **deprecated**. Please use the [psis\(\)](#page-52-1) function for the new PSIS algorithm.

### Usage

```
psislw(
  lw,
  wcp = 0.2,
 wtrunc = 3/4,
  cores = getOption("mc.cores", 1),
  llfun = NULL,
  llargs = NULL,
  ...
)
```
### <span id="page-55-0"></span>Arguments

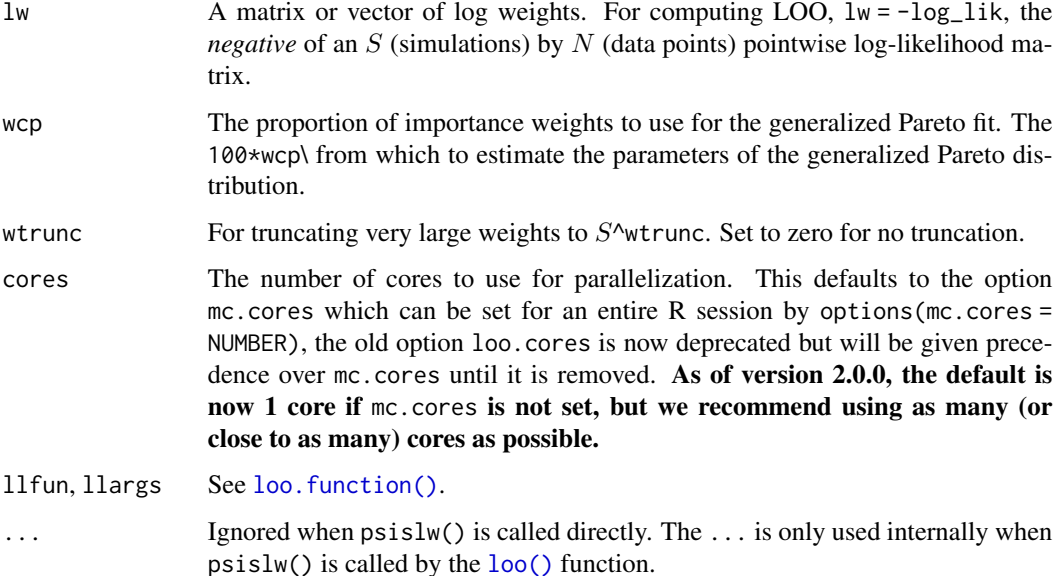

### Value

A named list with components lw\_smooth (modified log weights) and pareto\_k (estimated generalized Pareto shape parameter(s) k).

### References

Vehtari, A., Gelman, A., and Gabry, J. (2017). Practical Bayesian model evaluation using leave-oneout cross-validation and WAIC. *Statistics and Computing*. 27(5), 1413–1432. doi:10.1007/s11222- 016-9696-4 [\(journal version,](https://link.springer.com/article/10.1007/s11222-016-9696-4) [preprint arXiv:1507.04544\)](https://arxiv.org/abs/1507.04544).

Vehtari, A., Simpson, D., Gelman, A., Yao, Y., and Gabry, J. (2024). Pareto smoothed importance sampling. *Journal of Machine Learning Research*, 25(72):1-58. [PDF](https://jmlr.org/papers/v25/19-556.html)

### See Also

[pareto-k-diagnostic](#page-47-1) for PSIS diagnostics.

<span id="page-55-1"></span>relative\_eff *Convenience function for computing relative efficiencies*

### Description

relative\_eff() computes the the MCMC effective sample size divided by the total sample size.

### <span id="page-56-0"></span>relative\_eff 57

### Usage

```
relative_eff(x, ...)
## Default S3 method:
relative_eff(x, chain_id, ...)
## S3 method for class 'matrix'
relative_eff(x, chain_id, ..., cores = getOption("mc.cores", 1))
## S3 method for class 'array'
relative_eff(x, ..., cores = getOption("mc.cores", 1))
## S3 method for class 'array'<br>relative_eff(x, ..., cores = getOpt<br>## S3 method for class '`function`'
relative_eff(
  x,
  chain_id,
  ...,
  cores = getOption("mc.cores", 1),
  data = NULL,
  draws = NULL
\mathcal{L}## S3 method for class 'importance_sampling'
relative_eff(x, ...)
```
### Arguments

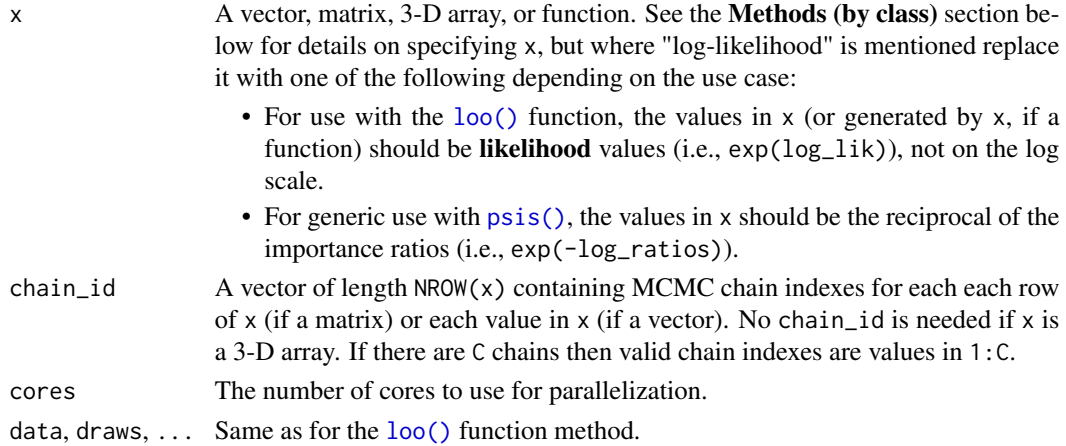

### Value

A vector of relative effective sample sizes.

### Methods (by class)

• relative\_eff(default): A vector of length  $S$  (posterior sample size).

- <span id="page-57-0"></span>• relative\_eff(matrix): An S by N matrix, where S is the size of the posterior sample (with all chains merged) and  $N$  is the number of data points.
- relative\_eff(array): An I by C by N array, where I is the number of MCMC iterations per chain,  $C$  is the number of chains, and  $N$  is the number of data points. • relative\_eff(array): An *I* by *C* by *N* array, where *I* is the number of MCMC iterations per chain, *C* is the number of chains, and *N* is the number of data points.<br>• relative\_eff(`function`): A function f() that t
- returns a vector containing the log-likelihood for a single observation i evaluated at each posterior draw. The function should be written such that, for each observation  $i$  in 1:N, evaluating

```
f(data_i = data[i, , drop=FALSE], draws = draws)
```
results in a vector of length S (size of posterior sample). The log-likelihood function can also have additional arguments but data\_i and draws are required.

If using the function method then the arguments data and draws must also be specified in the call to loo():

- data: A data frame or matrix containing the data (e.g. observed outcome and predictors) needed to compute the pointwise log-likelihood. For each observation i, the ith row of data will be passed to the data\_i argument of the log-likelihood function.
- draws: An object containing the posterior draws for any parameters needed to compute the pointwise log-likelihood. Unlike data, which is indexed by observation, for each observation the entire object draws will be passed to the draws argument of the loglikelihood function.
- The ... can be used if your log-likelihood function takes additional arguments. These arguments are used like the draws argument in that they are recycled for each observation.
- relative\_eff(importance\_sampling): If x is an object of class "psis", relative\_eff() simply returns the r\_eff attribute of x.

### Examples

```
LLarr <- example_loglik_array()
LLmat <- example_loglik_matrix()
dim(LLarr)
dim(LLmat)
rel_n_eff_1 <- relative_eff(exp(LLarr))
rel_n_eff_2 <- relative_eff(exp(LLmat), chain_id = rep(1:2, each = 500))
all.equal(rel_n_eff_1, rel_n_eff_2)
```
<span id="page-57-1"></span>sis *Standard importance sampling (SIS)*

#### Description

Implementation of standard importance sampling (SIS).

### Usage

```
sis(log_ratios, ...)
## S3 method for class 'array'
sis(log\_rations, ..., r\_eff = NULL, cores = getOption("mc.cores", 1))## S3 method for class 'matrix'
sis(log\_rations, ..., r\_eff = NULL, cores = getOption("mc.cores", 1))## Default S3 method:
sis(log\_rations, ..., r\_eff = NULL)
```
### Arguments

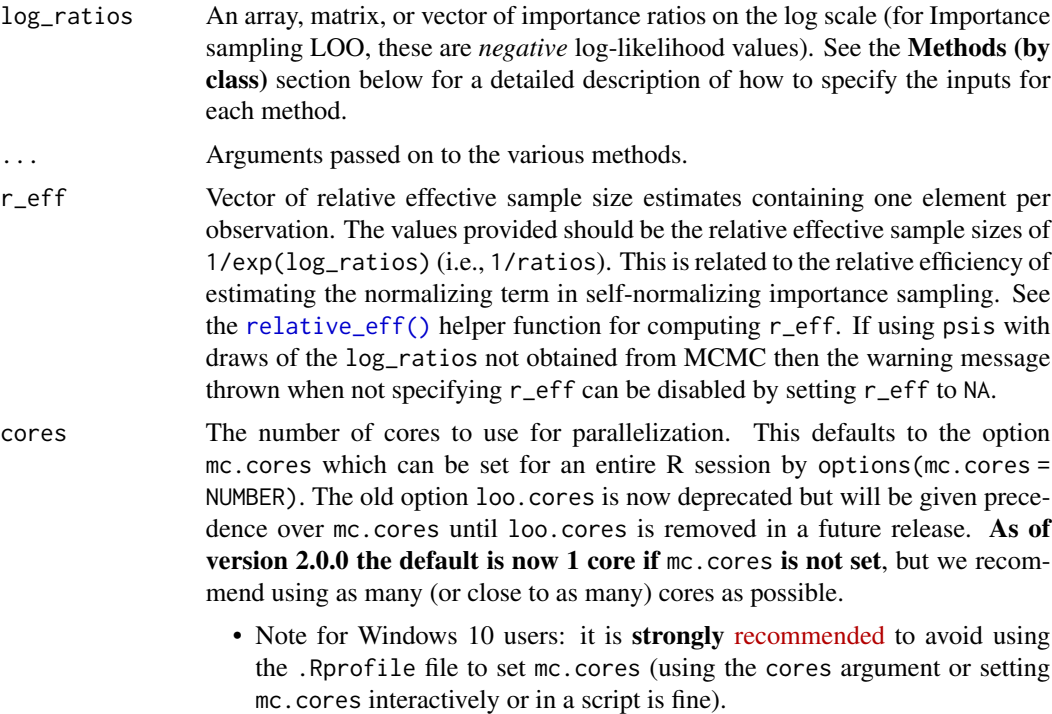

#### Value

The sis() methods return an object of class "sis", which is a named list with the following components:

log\_weights Vector or matrix of smoothed but *unnormalized* log weights. To get normalized weights use the [weights\(\)](#page-66-1) method provided for objects of class sis.

diagnostics A named list containing one vector:

- pareto\_k: Not used in sis, all set to 0.
- n\_eff: effective sample size estimates.

<span id="page-58-0"></span> $\sin$  59

<span id="page-59-0"></span>Objects of class "sis" also have the following [attributes:](#page-0-0)

- norm\_const\_log Vector of precomputed values of colLogSumExps(log\_weights) that are used internally by the weights method to normalize the log weights.
- r\_eff If specified, the user's r\_eff argument.
- tail\_len Not used for sis.
- dims Integer vector of length 2 containing S (posterior sample size) and N (number of observations).

method Method used for importance sampling, here sis.

#### Methods (by class)

- sis(array): An I by C by N array, where I is the number of MCMC iterations per chain, C is the number of chains, and  $N$  is the number of data points.
- sis(matrix): An  $S$  by  $N$  matrix, where  $S$  is the size of the posterior sample (with all chains merged) and  $N$  is the number of data points.
- sis(default): A vector of length  $S$  (posterior sample size).

### References

Vehtari, A., Gelman, A., and Gabry, J. (2017). Practical Bayesian model evaluation using leave-oneout cross-validation and WAIC. *Statistics and Computing*. 27(5), 1413–1432. doi:10.1007/s11222- 016-9696-4 [\(journal version,](https://link.springer.com/article/10.1007/s11222-016-9696-4) [preprint arXiv:1507.04544\)](https://arxiv.org/abs/1507.04544).

Vehtari, A., Simpson, D., Gelman, A., Yao, Y., and Gabry, J. (2024). Pareto smoothed importance sampling. *Journal of Machine Learning Research*, 25(72):1-58. [PDF](https://jmlr.org/papers/v25/19-556.html)

#### See Also

- [psis\(\)](#page-52-1) for approximate LOO-CV using PSIS.
- [loo\(\)](#page-18-1) for approximate LOO-CV.
- [pareto-k-diagnostic](#page-47-1) for PSIS diagnostics.

#### Examples

```
log_ratios <- -1 * example_loglik_array()
r_eff <- relative_eff(exp(-log_ratios))
sis_result <- sis(log_ratios, r_eff = r_eff)
str(sis_result)
```

```
# extract smoothed weights
lw <- weights(sis_result) # default args are log=TRUE, normalize=TRUE
ulw <- weights(sis_result, normalize=FALSE) # unnormalized log-weights
```

```
w <- weights(sis_result, log=FALSE) # normalized weights (not log-weights)
uw <- weights(sis_result, log=FALSE, normalize = FALSE) # unnormalized weights
```
### <span id="page-60-1"></span><span id="page-60-0"></span>Description

Implementation of truncated (self-normalized) importance sampling (TIS), truncated at S^(1/2) as recommended by Ionides (2008).

### Usage

```
tis(log_ratios, ...)
## S3 method for class 'array'
tis(log_ratios, ..., r_{eff} = 1, cores = getOption("mc.cores", 1))
## S3 method for class 'matrix'
tis(log\_ratios, ..., r\_eff = 1, cores = getOption("mc.cores", 1))## Default S3 method:
tis(log\_ratios, ..., r\_eff = 1)
```
### Arguments

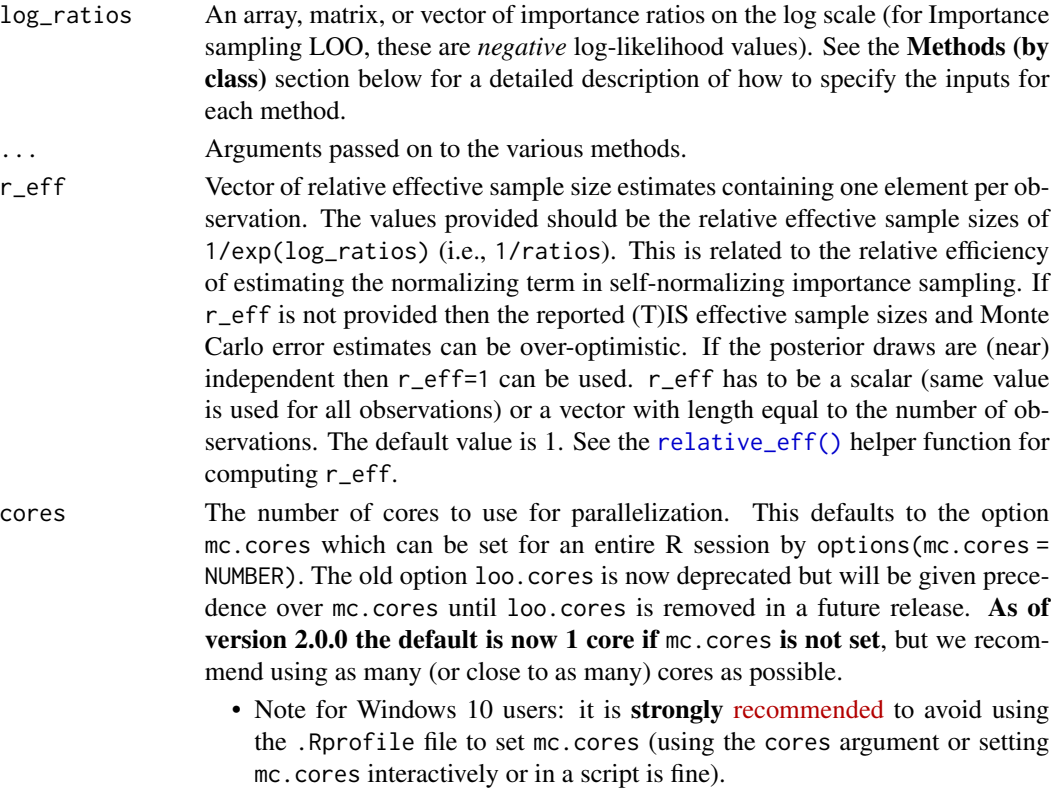

#### <span id="page-61-0"></span>Value

The tis() methods return an object of class "tis", which is a named list with the following components:

log\_weights Vector or matrix of smoothed (and truncated) but *unnormalized* log weights. To get normalized weights use the [weights\(\)](#page-66-1) method provided for objects of class tis.

diagnostics A named list containing one vector:

- pareto\_k: Not used in tis, all set to 0.
- n\_eff: Effective sample size estimates.

Objects of class "tis" also have the following [attributes:](#page-0-0)

norm\_const\_log Vector of precomputed values of colLogSumExps(log\_weights) that are used internally by the [weights\(\)](#page-0-0)method to normalize the log weights.

r\_eff If specified, the user's r\_eff argument.

tail\_len Not used for tis.

dims Integer vector of length 2 containing S (posterior sample size) and N (number of observations). method Method used for importance sampling, here tis.

#### Methods (by class)

- tis(array): An I by C by N array, where I is the number of MCMC iterations per chain, C is the number of chains, and  $N$  is the number of data points.
- tis (matrix): An S by N matrix, where S is the size of the posterior sample (with all chains merged) and  $N$  is the number of data points.
- tis(default): A vector of length  $S$  (posterior sample size).

### References

Ionides, Edward L. (2008). Truncated importance sampling. *Journal of Computational and Graphical Statistics* 17(2): 295–311.

### See Also

- [psis\(\)](#page-52-1) for approximate LOO-CV using PSIS.
- [loo\(\)](#page-18-1) for approximate LOO-CV.
- [pareto-k-diagnostic](#page-47-1) for PSIS diagnostics.

#### Examples

```
log_ratios <- -1 * example_loglik_array()
r_eff <- relative_eff(exp(-log_ratios))
tis_result <- tis(log_ratios, r_eff = r_eff)
str(tis_result)
# extract smoothed weights
```

```
lw <- weights(tis_result) # default args are log=TRUE, normalize=TRUE
```
### <span id="page-62-0"></span>update.psis\_loo\_ss 63

ulw <- weights(tis\_result, normalize=FALSE) # unnormalized log-weights w <- weights(tis\_result, log=FALSE) # normalized weights (not log-weights)

uw <- weights(tis\_result, log=FALSE, normalize = FALSE) # unnormalized weights

update.psis\_loo\_ss *Update* psis\_loo\_ss *objects*

### Description

Update psis\_loo\_ss objects

### Usage

```
## S3 method for class 'psis_loo_ss'
update(
 object,
  ...,
 data = NULL,
 draws = NULL,
 observations = NULL,
 r_{eff} = 1,
 cores = getOption("mc.cores", 1),
 loo_approximation = NULL,
 loo_approximation_draws = NULL,
 llgrad = NULL,
 llhess = NULL
)
```
### Arguments

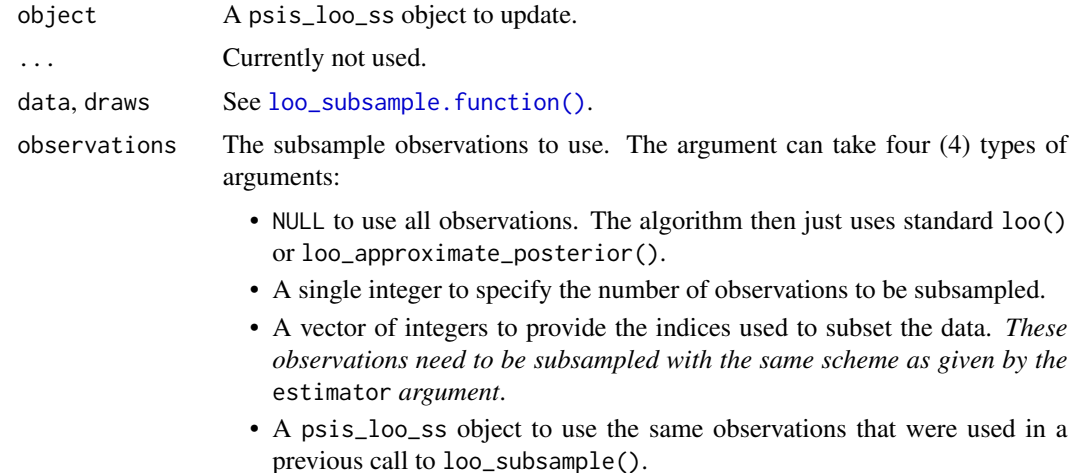

<span id="page-63-0"></span>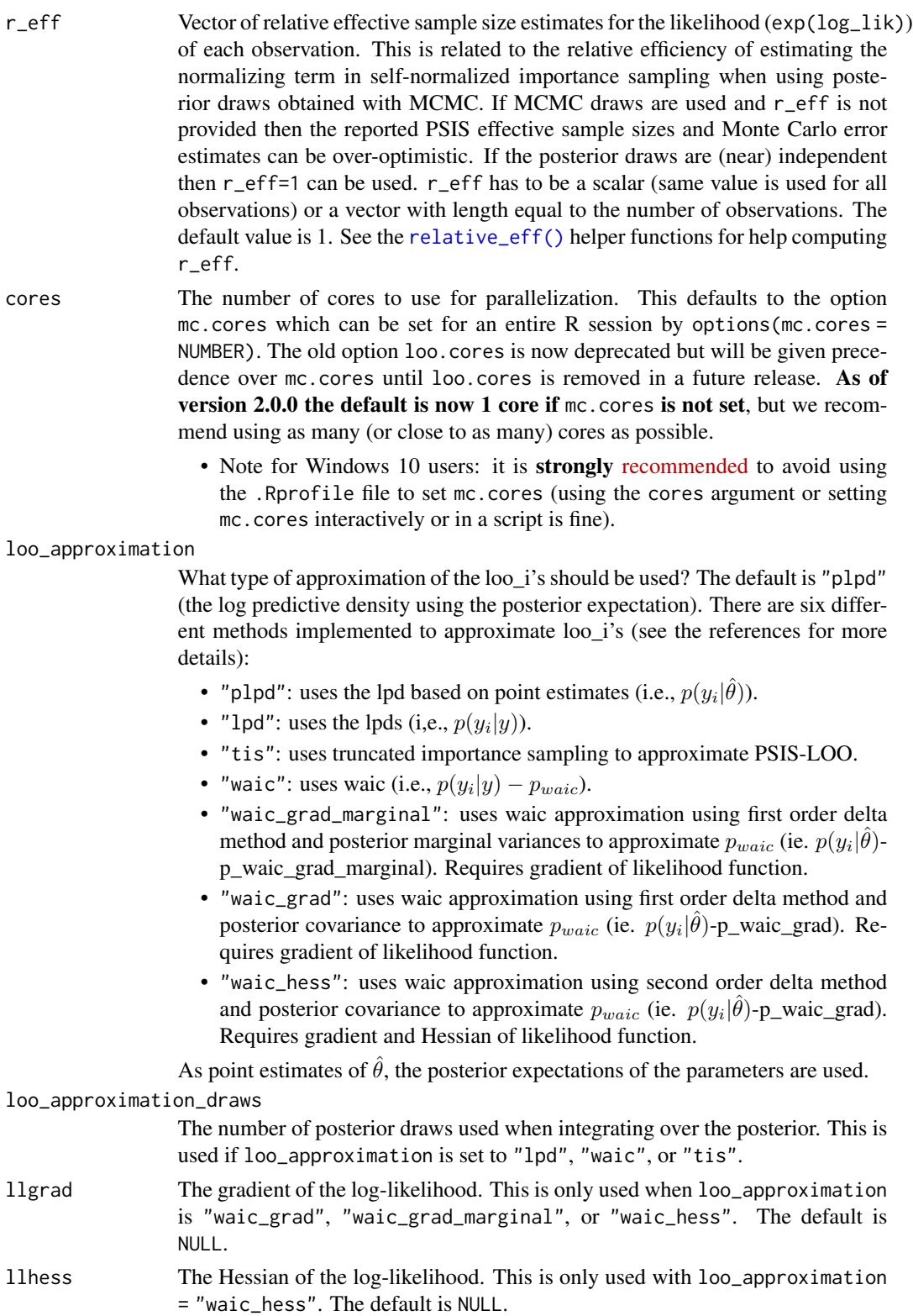

#### <span id="page-64-0"></span>waic 65

### Details

If observations is updated then if a vector of indices or a psis\_loo\_ss object is supplied the updated object will have exactly the observations indicated by the vector or psis\_loo\_ss object. If a single integer is supplied, new observations will be sampled to reach the supplied sample size.

#### Value

A psis\_loo\_ss object.

<span id="page-64-1"></span>waic *Widely applicable information criterion (WAIC)*

### Description

The waic() methods can be used to compute WAIC from the pointwise log-likelihood. However, we recommend LOO-CV using PSIS (as implemented by the [loo\(\)](#page-18-1) function) because PSIS provides useful diagnostics as well as effective sample size and Monte Carlo estimates.

#### Usage

 $wait(x, \ldots)$ ## S3 method for class 'array' waic $(x, \ldots)$ ## S3 method for class 'matrix' waic $(x, \ldots)$ ## S3 method for class '`function`'  $waic(x, ..., data = NULL, draws = NULL)$ 

is.waic(x)

### **Arguments**

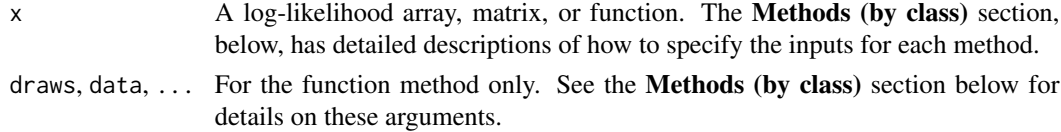

### Value

A named list (of class c("waic", "loo")) with components:

estimates A matrix with two columns ("Estimate", "SE") and three rows ("elpd\_waic", "p\_waic", "waic"). This contains point estimates and standard errors of the expected log pointwise predictive density (elpd\_waic), the effective number of parameters (p\_waic) and the information criterion waic (which is just -2 \* elpd\_waic, i.e., converted to deviance scale).

<span id="page-65-0"></span>pointwise A matrix with three columns (and number of rows equal to the number of observations) containing the pointwise contributions of each of the above measures (elpd\_waic, p\_waic, waic).

### Methods (by class)

- waic(array): An I by C by N array, where I is the number of MCMC iterations per chain,  $C$  is the number of chains, and  $N$  is the number of data points.
- waic(matrix): An S by N matrix, where S is the size of the posterior sample (with all chains merged) and  $N$  is the number of data points.
- waic(`function`): A function f() that takes arguments data\_i and draws and returns a vector containing the log-likelihood for a single observation i evaluated at each posterior draw. The function should be written such that, for each observation i in 1:N, evaluating

 $f(data_i = data[i, , drop=FALSE], draws = draws)$ 

results in a vector of length S (size of posterior sample). The log-likelihood function can also have additional arguments but data\_i and draws are required.

If using the function method then the arguments data and draws must also be specified in the call to loo():

- data: A data frame or matrix containing the data (e.g. observed outcome and predictors) needed to compute the pointwise log-likelihood. For each observation i, the ith row of data will be passed to the data\_i argument of the log-likelihood function.
- draws: An object containing the posterior draws for any parameters needed to compute the pointwise log-likelihood. Unlike data, which is indexed by observation, for each observation the entire object draws will be passed to the draws argument of the loglikelihood function.
- The ... can be used if your log-likelihood function takes additional arguments. These arguments are used like the draws argument in that they are recycled for each observation.

### References

Watanabe, S. (2010). Asymptotic equivalence of Bayes cross validation and widely application information criterion in singular learning theory. *Journal of Machine Learning Research* 11, 3571- 3594.

Vehtari, A., Gelman, A., and Gabry, J. (2017). Practical Bayesian model evaluation using leave-oneout cross-validation and WAIC. *Statistics and Computing*. 27(5), 1413–1432. doi:10.1007/s11222- 016-9696-4 [\(journal version,](https://link.springer.com/article/10.1007/s11222-016-9696-4) [preprint arXiv:1507.04544\)](https://arxiv.org/abs/1507.04544).

Vehtari, A., Simpson, D., Gelman, A., Yao, Y., and Gabry, J. (2024). Pareto smoothed importance sampling. *Journal of Machine Learning Research*, 25(72):1-58. [PDF](https://jmlr.org/papers/v25/19-556.html)

#### See Also

- The loo package [vignettes](https://mc-stan.org/loo/articles/) and Vehtari, Gelman, and Gabry (2017) and Vehtari, Simpson, Gelman, Yao, and Gabry (2024) for more details on why we prefer loo() to waic().
- [loo\\_compare\(\)](#page-30-1) for comparing models on approximate LOO-CV or WAIC.

### <span id="page-66-0"></span>Examples

```
### Array and matrix methods
LLarr <- example_loglik_array()
dim(LLarr)
LLmat <- example_loglik_matrix()
dim(LLmat)
waic_arr <- waic(LLarr)
waic_mat <- waic(LLmat)
identical(waic_arr, waic_mat)
## Not run:
log_lik1 <- extract_log_lik(stanfit1)
log_lik2 <- extract_log_lik(stanfit2)
(waic1 <- waic(log_lik1))
(waic2 <- waic(log_lik2))
print(compare(waic1, waic2), digits = 2)
```
## End(Not run)

<span id="page-66-1"></span>weights.importance\_sampling *Extract importance sampling weights*

### Description

Extract importance sampling weights

### Usage

```
## S3 method for class 'importance_sampling'
weights(object, ..., log = TRUE, normalize = TRUE)
```
### Arguments

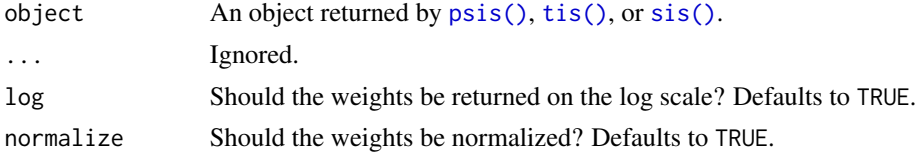

### Value

The weights() method returns an object with the same dimensions as the log\_weights component of object. The normalize and log arguments control whether the returned weights are normalized and whether or not to return them on the log scale.

68 weights.importance\_sampling

## Examples

# See the examples at help("psis")

# <span id="page-68-0"></span>**Index**

ap\_psis, [5](#page-4-0) attributes, *[54](#page-53-0)*, *[60](#page-59-0)*, *[62](#page-61-0)* base::round(), *[52](#page-51-0)* compare, [6](#page-5-0) constrOptim(), *[36](#page-35-0)* crps, [7](#page-6-0) E\_loo, [12](#page-11-0) E\_loo(), *[8](#page-7-0)*, *[21](#page-20-0)*, *[41,](#page-40-0) [42](#page-41-0)* ELPD, *[31,](#page-30-0) [32](#page-31-0)* elpd, [10](#page-9-0) elpd\_diff, *[32](#page-31-0)* elpd\_loo, *[21](#page-20-0)*, *[32](#page-31-0)* example\_loglik\_array, [11](#page-10-0) example\_loglik\_matrix *(*example\_loglik\_array*)*, [11](#page-10-0) extract\_log\_lik, [11](#page-10-0) factor, *[18](#page-17-0)* gpdfit, [15](#page-14-0) graphics::text(), *[49](#page-48-0)* importance\_sampling, [16](#page-15-0) is.kfold *(*kfold-generic*)*, [17](#page-16-0) is.loo *(*loo*)*, [19](#page-18-0) is.psis *(*psis*)*, [53](#page-52-0) is.psis\_loo *(*loo*)*, [19](#page-18-0) is.sis *(*psis*)*, [53](#page-52-0) is.tis *(*psis*)*, [53](#page-52-0) is.waic *(*waic*)*, [65](#page-64-0) kfold *(*kfold-generic*)*, [17](#page-16-0) kfold-generic, [17](#page-16-0) kfold-helpers, [18](#page-17-0) kfold\_split\_grouped *(*kfold-helpers*)*, [18](#page-17-0) kfold\_split\_random *(*kfold-helpers*)*, [18](#page-17-0) kfold\_split\_stratified *(*kfold-helpers*)*, [18](#page-17-0)

Kline *(*loo-datasets*)*, [25](#page-24-0)

```
loo, 19
loo(), 3, 6, 29–31, 34–36, 39, 41, 44, 46, 48,
         50–52, 55–57, 60, 62, 65
loo-datasets, 25
loo-glossary, 26
loo-package, 3
loo.function(), 56
loo_approximate_posterior, 28
loo_approximate_posterior(), 44, 51
loo_compare, 31
loo_compare(), 6, 17, 18, 23, 31, 46, 66
loo_crps (crps), 7
loo_i (loo), 19
loo_model_weights, 33
loo_model_weights(), 3
loo_moment_match, 37
loo_moment_match(), 41, 50, 51
loo_moment_match_split, 40
loo_moment_match_split(), 39
loo_predictive_metric, 41
loo_scrps (crps), 7
loo_subsample, 43
loo_subsample(), 51
loo_subsample.function(), 63
mcse_elpd_loo, 21
mcse_loo (pareto-k-diagnostic), 48
milk (loo-datasets), 25
```

```
nobs.psis_loo_ss, 47
```

```
obs_idx, 47
```
p\_loo, *[21](#page-20-0)* Pareto k, *[12,](#page-11-0) [13](#page-12-0)* pareto-k-diagnostic, *[15](#page-14-0)*, *[22,](#page-21-0) [23](#page-22-0)*, [48,](#page-47-0) *[52](#page-51-0)[–56](#page-55-0)*, *[60](#page-59-0)*, *[62](#page-61-0)* pareto\_k\_ids *(*pareto-k-diagnostic*)*, [48](#page-47-0)

pareto\_k\_influence\_values *(*pareto-k-diagnostic*)*, [48](#page-47-0) pareto\_k\_table *(*pareto-k-diagnostic*)*, [48](#page-47-0) pareto\_k\_values *(*pareto-k-diagnostic*)*, [48](#page-47-0) plot(), *[52](#page-51-0)* plot.loo *(*pareto-k-diagnostic*)*, [48](#page-47-0) plot.psis *(*pareto-k-diagnostic*)*, [48](#page-47-0) plot.psis\_loo *(*pareto-k-diagnostic*)*, [48](#page-47-0) plot.psis\_loo(), *[52](#page-51-0)* pointwise, [51](#page-50-0) print.compare.loo *(*loo\_compare*)*, [31](#page-30-0) print.compare.loo\_ss *(*loo\_compare*)*, [31](#page-30-0) print.importance\_sampling *(*print.loo*)*, [52](#page-51-0) print.importance\_sampling\_loo *(*print.loo*)*, [52](#page-51-0) print.loo, [52](#page-51-0) print.psis *(*print.loo*)*, [52](#page-51-0) print.psis\_loo *(*print.loo*)*, [52](#page-51-0) print.psis\_loo\_ap *(*print.loo*)*, [52](#page-51-0) print.waic *(*print.loo*)*, [52](#page-51-0) pseudobma\_weights *(*loo\_model\_weights*)*, [33](#page-32-0) PSIS, *[12](#page-11-0)*, *[19](#page-18-0)* psis, [53](#page-52-0) psis(), *[3](#page-2-0)*, *[9](#page-8-0)*, *[13](#page-12-0)*, *[15](#page-14-0)*, *[20](#page-19-0)*, *[22,](#page-21-0) [23](#page-22-0)*, *[31](#page-30-0)*, *[34](#page-33-0)*, *[42](#page-41-0)*, *[46](#page-45-0)*, *[48](#page-47-0)*, *[50](#page-49-0)[–52](#page-51-0)*, *[55](#page-54-0)*, *[57](#page-56-0)*, *[60](#page-59-0)*, *[62](#page-61-0)*, *[67](#page-66-0)* psis\_n\_eff\_values *(*pareto-k-diagnostic*)*, [48](#page-47-0) psislw, [55](#page-54-0) relative\_eff, [56](#page-55-0) relative\_eff(), *[17](#page-16-0)*, *[20](#page-19-0)*, *[34](#page-33-0)*, *[36](#page-35-0)*, *[44](#page-43-0)*, *[53](#page-52-0)*, *[59](#page-58-0)*, *[61](#page-60-0)*, *[64](#page-63-0)* scrps *(*crps*)*, [7](#page-6-0) se\_diff, *[32](#page-31-0)* sis, [58](#page-57-0) sis(), *[67](#page-66-0)* stacking\_weights *(*loo\_model\_weights*)*, [33](#page-32-0) stats::constrOptim(), *[34](#page-33-0)* stats::optim(), *[34](#page-33-0)* tis, [61](#page-60-0) tis(), *[67](#page-66-0)* update.psis\_loo\_ss, [63](#page-62-0)

```
voice (loo-datasets), 25
```

```
voice_loo (loo-datasets), 25
waic, 65
waic(), 6, 52
weights(), 54, 59, 62
```
weights.importance\_sampling, [67](#page-66-0)